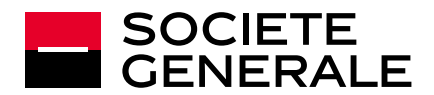

# **CONDITIONS GÉNÉRALES**

### **ARTICLE 1 - OBJET DU CONTRAT D'ABONNEMENT SOGECASH NET**

Sogecash Net est une offre de banque à distance de Société Générale permettant au Client abonné (ci-après le « Souscripteur ») d'accéder à un ensemble de Services de gestion de comptes et de certaines transactions bancaires et financières enregistrées sur différents types de comptes (ci-après les « **Comptes inscrits** ») via un espace sécurisé accessible par les canaux de communication (internet, téléphone mobile, tablette) pour lesquels il a opté (ciaprès dénommé « l'Espace Client »).

Le terme « **Service** » désigne ci-après tout service fourni par la Banque dans le cadre du présent Contrat tel que souscrit par le Souscripteur.

Sogecash Net est composé d'une offre « Sogecash Net Évolution » et de Services « à la carte » pouvant être souscrits unitairement, indépendamment ou en complément de Sogecash Net Évolution.

Sogecash Net Evolution se définit comme une offre packagée incluant, pour trois comptes courants maximum, les Services suivants :

- consultation des relevés de comptes, relevés de comptes au format PDF (Relevé de Compte Électronique), relevés des factures mensuelles des commissions au format PDF, et relevés des LCR / BOR à payer,
- consultation des transactions du jour.
- recherche de transactions.
- saisie de virements SEPA ordinaires et instantanés et de, virements SEPA permanents
- saisie de bons à payer d'effets de commerce,
- réception d'alertes sur la mise à disposition de chéquiers et de cartes bancaires, et
- une solution de sécurité Secure Access obligatoire pour toute souscription de Contrat (tel que défini ci-après) pour un seul Utilisateur (tel que défini ciaprès) enrôlé sur 5 appareils maximum.

Les fonctions actuelles sont évolutives, elles peuvent être différentes selon l'accès utilisé, et seront proposées au fur et à mesure de leur entrée en application. Elles peuvent donner lieu, le cas échéant, à la signature d'avenant pour tenir compte des spécificités de certains services optionnels.

Les horaires définis dans le présent Contrat et applicables pour chaque Service sont basées sur l'heure de Paris, France.

Les Conventions de Compte Courant Entreprises (ci-après la « **Convention de Compte** ») et de Compte-Titres (ci-après la « **Convention de Compte Titres** ») de Société Générale, dont le Souscripteur reconnaît avoir pris connaissance et accepté les termes des conditions générales et particulières, continuent de s'appliquer dans toutes leurs dispositions à l'exception de celles qui seraient modifiées ou affectées par le présent Contrat (tel que défini ci-après).

Le présent contrat d'abonnement Sogecash Net (ci-après le « **Contrat** ») est constitué des présentes conditions générales (ci-après les « **Conditions Générales** ») et des conditions particulières signées par le Souscripteur (ciaprès les « **Conditions Particulières** »). Ce Contrat définit entre les parties les modalités et les conditions selon lesquelles le Client pourra utiliser les Services.

### **ARTICLE 2 - MOYENS NECESSAIRES A L'UTILISATION DE L'ESPACE CLIENT SOGECASH NET**

Le Souscripteur accède à l'Espace Client via les canaux de communication (internet, téléphone mobile, tablette) pour lesquels il a opté, à l'aide de son matériel : ordinateur (ci-après dénommé « **Service internet** »), téléphone mobile et tablette (ci-après dénommés « **Services mobiles** »).

Le Souscripteur fait son affaire :

- de la location ou de l'acquisition des matériels, logiciels et moyens nécessaires à la mise en place et à l'utilisation de l'Espace Client, ainsi que de leur installation et de leur maintenance,
- de la compatibilité de son matériel avec les systèmes d'exploitation exigés et les solutions de sécurité requises pour accéder à l'Espace Client..

### **ARTICLE 3 - DESIGNATION DES SERVICES ET DES COMPTES INSCRITS**  L'ESPACE CLIENT SOGECASH NET

Le représentant du Souscripteur signataire du présent Contrat, dûment habilité, indique dans les Conditions Particulières :

- les Services souscrits.
- les Comptes inscrits : ces comptes peuvent être consultés et faire l'objet de transactions (transactions de débit ou de crédit). Le Souscripteur peut à tout moment demander l'ajout ou le retrait de Comptes inscrits dans le présent abonnement, à l'exception du Compte de Référence.

Le premier Compte inscrit indiqué est le compte de référence (ci-après le « Compte de Référence ») et, sauf indication contraire, le compte de facturation des redevances et commissions. La clôture du compte de référence entraînera la résiliation de plein droit du Contrat.

Lorsque les Comptes inscrits sont des comptes courants, ceux-ci appartiennent soit au Souscripteur, soit à des sociétés appartenant au même groupe que le Souscripteur au sens de l'article L 233-3 du Code de commerce (ci-après les « **Sociétés du Groupe** ») qui l'ont dûment et régulièrement autorisé à :

- consulter, par voie électronique, les transactions réalisées sur les comptes concernés (incluant la délivrance des relevés d'informations bancaires) ;
- x opérer des ordres de paiement et d'encaissement sur les comptes concernés ;
- établir la liste des comptes accessibles lors de la signature du présent Contrat, à modifier ultérieurement cette liste et à modifier les Services dudit Contrat.

Outre les transactions visées ci-dessus, les transactions pouvant être réalisées par le Souscripteur sur les Comtes inscrits lui appartenant incluent également les transactions sur instruments financiers lorsque les Comptes inscrits sont des compte-titres.

Les Comptes inscrits à l'Espace Client sont listés dans les Conditions Particulières et sont ouverts dans les livres de Société Générale.

Le Souscripteur communiquera à Société Générale les mandats lui donnant les pouvoirs nécessaires sur les Comptes inscrits dont il n'est pas titulaire. Société Générale peut demander en outre, tout autre document justificatif qu'elle estimera nécessaire. Il est entendu que le Souscripteur a accès aux mêmes informations bancaires que le mandant.

Société Générale devra être informée de toute modification relative aux pouvoirs et de toute révocation de ce(s) mandat(s) pour quelque motif que ce soit.

Société Générale se réserve la faculté, sans avoir à en justifier, de ne pas donner suite à une demande d'abonnement, d'interdire l'accès aux Services transactionnels (virements, etc.) visés aux articles 7, 8, 9.2 et 13 et de limiter les transactions en montant. Société Générale en informera le Souscripteur par tout moyen.

### **ARTICLE 4 - DROITS D'ACCES AUX SERVICES INCLUS DANS SOGECASH NET**

L'Administrateur désigné dans les Conditions Particulières a accès à l'ensemble des Services souscrits et aux diverses fonctions proposées, sous réserve d'utiliser la solution de sécurité Secure Access dans les cas décrits à l'article 5 ci-après. Il dispose en particulier d'une fonction d'administration permettant de déléguer l'utilisation partielle ou totale des Services dont il dispose aux collaborateurs de son choix (ci-après les "**Utilisateurs** ").

La délégation peut permettre aux Utilisateurs d'accéder à tout ou partie des Services souscrits dans les conditions prévues aux présentes Conditions Générales et peut notamment porter sur l'autorisation de consulter et faire mouvementer tout ou partie des Comptes inscrits, saisir et/ou valider des transactions bancaires dans la limite d'un plafond que l'Administrateur définit, gérer les listes de Comptes inscrits de tiers inscrits au Service et les mandats de prélèvements SEPA saisis et signer électroniquement des acte dans les conditions prévues à l'article 12.

L'Administrateur peut également déléguer sa fonction d'administration aux collaborateurs de son choix (ci-après les "**Administrateurs Délégués**"), en totalité ou seulement en partie. Un Administrateur Délégué disposant de la totalité des droits d'administration peut à son tour transmettre ses pouvoirs à la personne de son choix. Cette faculté de substituer n'est pas limitée.

Les coordonnées de l'Administrateur sont indiquées dans les Conditions Particulières étant précisé que l'Administrateur peut modifier lui-même son adresse e-mail à tout moment dans l'Espace Client. Chaque Utilisateur ou Administrateur Délégué renseigne et peut modifier à tout moment ses coordonnées (son adresse e-mail et son numéro de téléphone fixe et mobile) dans l'Espace Client. La saisie de ces coordonnées, ainsi que de tout élément nécessaire à la réception d'informations par SMS ou e-mail, s'effectue sous la seule responsabilité du Souscripteur. La responsabilité de Société Générale ne peut être recherchée en cas de non-réception d'information, notamment en cas de saisie erronée de coordonnées.

Toute personne peut être à la fois Utilisateur et Administrateur Délégué. L'Administrateur peut à tout moment modifier ou supprimer les habilitations accordées. L'utilisation des Services ou des fonctions de Sogecash Net par les Utilisateurs et les Administrateurs Délégués s'entend dans le respect de l'utilisation de la solution Secure Access décrite à l'article 5 ci-après.

La délégation de pouvoirs pour l'utilisation de l'ensemble des Services, accordée par le Souscripteur à l'Administrateur, et les délégations accordées par ce dernier sont indépendantes des éventuels pouvoirs et limitations d'utilisation conclus par ailleurs par le Souscripteur, notamment en lien avec la Convention de Compte, ou découlant des statuts du Souscripteur, des décisions

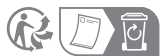

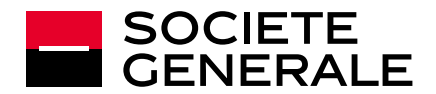

de ses organes sociaux ou des pouvoirs conférés en interne, que l'ensemble de ces pouvoirs aient été ou non communiqués à la Banque. Par dérogation à ce qui précède, la Banque procède uniquement à la vérification des statuts du Souscripteur dans le cadre de l'utilisation de la signature électronique dans les conditions prévues à l'article 12.

Le Souscripteur ne peut donc se prévaloir des éventuels pouvoirs et limitations d'utilisation précités, tels des délégations de pouvoirs consenties en interne ou des accords autres que celui objet du présent Contrat, pour remettre en cause la validité d'une opération ou d'une transaction générée par l'Administrateur, un Administrateur Délégué ou un Utilisateur.

Le Souscripteur est entièrement responsable des conséquences des délégations accordées, en particulier il est responsable des actes signés électroniquement dans les conditions prévues à l'article 12 et des opérations et transactions effectuées par l'(les) Administrateur(s) qu'il désigne ou par le(les) Utilisateurs désignés par un Administrateur ou un Administrateur Délégué et notamment des fautes, imprudences ou négligences, en particulier le nonrespect éventuel par ceux-ci des pouvoirs internes qui lui est (leur sont) conféré(s). En application des obligations légales et réglementaires qui lui sont applicables, Société Générale peut en outre demander au Souscripteur tout document justificatif qu'elle estimera nécessaire concernant l'Administrateur, un Administrateur Délégué ou un Utilisateur, et le Client s'engage à donner à Société Générale toute information nécessaire au respect par celle-ci de ces obligations. À défaut, Société Générale se réserve la possibilité de ne pas ouvrir ou de bloquer les droits de la personne concernée.

### **ARTICLE 5 - SECURISATION DE L'ACCES AUX SERVICES**

L'accès aux Services souscrits s'effectue au moyen d'un identifiant et d'un code secret personnels, identiques pour l'accès aux Services internet et mobiles et, dans les cas décrits à l'alinéa 5.2, au moyen de la solution de sécurité Secure Access. Le code secret est également utilisé pour la validation des transactions par saisie ou téléchargement de paiement et d'encaissement, des ordres d'exécution relatifs aux fichiers télétransmis par EBICS T et des saisies effectuées dans les fonctions « Gestion des tiers », « Gestion des mandats » et dans la rubrique « Administration ».

Chacun des différents codes (identifiant, code secret, Code Sécurité, etc.), utilisé par l'Administrateur, les Administrateurs Délégués et les Utilisateurs est strictement confidentiel et personnel. Chacune de ces personnes a l'obligation de les tenir secrets et l'interdiction de les communiquer à quiconque.

Le Souscripteur est entièrement responsable de l'usage et de la conservation de ces différents codes (identifiant, code secret), utilisés par l'Administrateur, les Administrateurs Délégués et les Utilisateurs ainsi que des conséquences, y compris pécuniaires, résultant :

- d'une divulgation des codes secrets à quiconque ou de l'utilisation de la solution de Secure Access n'ayant fait l'objet d'aucune révocation ou suspension ;
- d'une erreur de transmission ou de manipulation de sa part ;
- x d'un défaut de sécurité (matériel ou logiciel) du terminal de connexion (ordinateur, téléphone mobile, tablette) utilisé pour se connecter à l'Espace Client.

### 5.1 - L'identifiant et le code secret

Société Générale communique à l'Administrateur un identifiant et un code secret personnels.

L'identifiant lui est remis par l'agence Société Générale gestionnaire du Contrat, sur présentation du coupon de retrait dûment daté et signé, joint au courrier mentionné ci-après. Un courrier mentionnant le code secret est envoyé par Société Générale au nom de l'Administrateur à l'adresse principale du Souscripteur, par courrier simple contenant le coupon pour le retrait de l'identifiant.

Par mesure de sécurité, le code secret doit être changé dès la première connexion à l'Espace Client.

En cas de doute sur la préservation de la confidentialité du code secret, l'Administrateur doit modifier sans délai son code secret, vérifier que des opérations n'ont pas été initiées à son insu et en aviser son agence Société Générale.

Les Administrateurs Délégués reçoivent leur identifiant et leur code secret de l'Administrateur. Les Utilisateurs reçoivent leur identifiant et code secret de l'Administrateur ou d'un Administrateur Délégué. Les codes secrets, qui doivent être transmis confidentiellement à leurs titulaires, sont modifiables à tout moment par ceux-ci au moyen de la fonction prévue à cet effet. Pour une meilleure confidentialité, ils doivent être modifiés par leurs titulaires lors de leur première connexion à l'Espace Client puis périodiquement.

En cas de doute sur la préservation de la confidentialité du code secret, les Administrateurs Délégués et les Utilisateurs doivent modifier sans délai leur code secret, vérifier que des opérations n'ont pas été initiées à leur insu et en

# **CONTRAT D'ABONNEMENT SOGECASH NET**

# **CONDITIONS GÉNÉRALES**

aviser l'Administrateur ou un Administrateur Délégué qui informe Société Générale.

### 5.2 - La solution de sécurité Secure Access

Secure Access est une solution de sécurité proposée par Société Générale s'appuyant sur un logiciel crypté et permettant au Souscripteur de s'authentifier et de valider des ordres de paiement et d'encaissement selon les modalités décrites ci-après. Quel que soit les Services souscrits, tout Utilisateur de l'Espace Client doit impérativement s'authentifier avec Secure Access pour accéder à l'Espace Client.

L'accès à l'Espace Client est bloqué à défaut d'utiliser Secure Access. De même, l'utilisation de la solution de sécurité Secure Access est également obligatoire pour :

- x valider les transactions de paiement (virements saisis ou téléchargés) et d'encaissement (prélèvement et LCR/BOR téléchargés) visées aux articles 7 et 8 y compris la gestion des Tiers ;
- x valider via la Validation Ordre d'exécution disjoint les transactions de paiement et d'encaissement visées à l'article 9 ;
- x administrer Secure Access.

5.3 - Valeur probante de l'utilisation de l'identifiant, du code secret et de Secure Access

Il est convenu entre SOCIETE GÉNÉRALE et le Souscripteur que la saisie de l'identifiant et du code secret ainsi que l'utilisation de Secure Access, lorsque cette utilisation est requise, par l'Administrateur, un Administrateur Délégué ou un Utilisateur équivalent à une signature du Souscripteur permettant ainsi son identification et prouvant son consentement aux opérations effectuées dans le cadre de ce Service (virement, souscription, prélèvement, ordre de bourse…), autorise leur imputation au Souscripteur. L'utilisation de tous les éléments précités dans les conditions prévues à l'article 12 valent également signature électronique du Souscripteur.

Le Souscripteur s'engage en tout état de cause à informer Société Générale par tout moyen et sans délai de toute divulgation des codes d'accès à des tiers nonautorisés et de toute compromission de Secure Access.

Société Générale se réserve le droit de modifier ou de révoquer à tout moment les identifiants et codes secrets et/ou de refuser l'utilisation de Secure Access dans le cadre du présent abonnement, sans limitation, et ceci en cas de fraude ou de risque concernant la sécurité du système informatique de Société Générale ou des Services visés ou de non-respect des présentes stipulations. Société Générale informera le Souscripteur par tout moyen à sa convenance.

5.4 - Utilisation du Code Sécurité par dérogation en cas d'impossibilité d'installation Secure Access ou d'indisponibilité technique de la solution Secure Access

En cas d'indisponibilité technique de la solution Secure Access, une incompatibilité entre le système d'exploitation de l'ordinateur de l'Administrateur et les versions supportées par la solution Secure Access ou une mise en place d'une dérogation temporaire, la Banque pourra autoriser l'Administrateur à utiliser un procédé de sécurité supplémentaire obligatoire pour se connecter au à l'Espace Client et signer certaines opérations (virements SEPA ordinaires, télétransmission de remises d'ordres, etc.) : **le Code Sécurité.**

Le Code Sécurité est communiqué à l'Administrateur lors de la validation d'une opération initiée à partir des Services Internet, soit par SMS, soit par appel téléphonique (serveur vocal), sur le numéro de téléphone fixe ou mobile (dit « téléphone sécurité ») préalablement enregistré en agence.

L'usage du Code Sécurité sera autorisé pour l'authentification et la signature de transactions au sein d'une liste restreinte de services sensibles. Cet usage sera exclu pour certains Services (virements SEPA instantané, virements internationaux, …).

### **ARTICLE 6 - INFORMATIONS COMMUNIQUEES PAR LES SERVICES**

Les informations communiquées par l'Espace Client le sont dans les limites et conditions définies pour chacun des Services. Les informations s'entendent sauf erreur ou omission.

Le Service « Relevé de Compte » fournit au Souscripteur, sous forme électronique (affichage des informations en ligne et fichier au format "PDF") pour les Comptes inscrits, le dernier solde comptable (J) et les transactions des 180 (cent quatre-vingts) derniers jours écoulés, ainsi qu'un état des soldes et transactions en valeur depuis J-180 (cent quatre-vingts) jours calendaires. Les informations fournies dans le cadre de ce Service correspondent à l'état des enregistrements comptables réalisés par Société Générale au moment de leur mise à disposition.

Les Services de relevés en ligne permettent au Souscripteur, pour les Comptes inscrits de consulter des relevés sous forme électronique (fichiers au format «

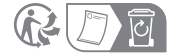

**CONDITIONS GÉNÉRALES** 

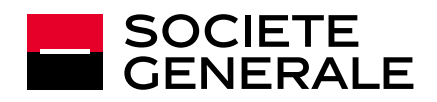

PDF »). Les relevés éligibles sont les suivants (catégorie/produit bancaire concerné suivi de la dénomination du relevé) :

- x « Relevés de Comptes Electroniques (RCE) » : les RCE permettent au Souscripteur, pour les Comptes inscrits de consulter l'historique de ses relevés de compte sous forme électronique (fichier au format "PDF"). Ils sont disponibles en ligne le jour ouvré suivant la date d'arrêté comptable des Comptes inscrits choisie par le Souscripteur, et selon la même périodicité que pour un relevé de compte papier.
- x « Frais et Commissions » : relevés des factures des commissions, Relevé Annuel de Frais (RAF) ;
- x « Relevés monétique » : relevés Mensuels et Annuels de Frais d'Encaissement Cartes (RMFEC, RAFEC), relevés mensuels Carte business ;
- x « Relevés d'Intérêts (RIE) ».
- x « Bordereaux de décompte de remise (à l'encaissement ou à l'escompte) »
- x « Relevés des LCR / BOR impayés »
- x « Relevés des LCR / BOR à payer »

La liste de ces relevés mis à disposition en ligne est susceptible d'évoluer.

Pour chaque type de relevés concernés, cette fonctionnalité sera activée par la souscription des Services « relevés de compte au format PDF (RCE) », « Relevés des commission », « Relevés monétiques » et « Relevés d'intérêts (RIE) », « Bordereaux de décompte de remise », « Relevés de LCR / BOR impayés », « Relevés de LCR / BOR à payer ».

Il est convenu entre Société Générale et le Souscripteur qu'en cas de mise en œuvre de cette fonctionnalité, le Souscripteur accepte de recevoir ces Relevés en ligne, éligibles à la dématérialisation, uniquement sous forme électronique et gratuitement.

Dans le cas des bordereaux de décompte de remise d'effets (à l'encaissement ou à l'escompte), des relevés des LCR / BOR impayés, et des relevés des LCR / BOR à payer, le Souscripteur pourra continuer de recevoir une version papier du document s'il souscrit aux Services optionnels « Maintien Papier » pour chacun des relevés mentionnés.

Pour les Contrats signés antérieurement à l'entrée en vigueur des présentes Conditions Générales, le Souscripteur continuera à recevoir par défaut les relevés des bordereaux de décompte de remise d'effets (à l'encaissement ou à l'escompte), des relevés des LCR / BOR impayés, et des relevés des LCR / BOR à payer sous format papier, s'il avait opté pour ce format. Dans ce cas, le Souscripteur recevra les relevés concernés sous format papier en plus du format PDF disponible dans le Service Internet.

Les services et l'envoi papier des bordereaux de décompte de remise (à l'encaissement ou à l'escompte) et des relevés des LCR / BOR impayés ne sont pas facturés.

Le service des relevés des LCR / BOR à payer n'est pas facturé. L'envoi papier du document, en plus de la mise à disposition du relevé sous format PDF, reste facturé selon les Conditions et tarifs appliqués aux opérations bancaires.

Seuls les Relevés en ligne édités après la date de souscription à ce Service sont restitués en ligne. En cas d'ajout d'un nouveau Comptes inscrit, les Relevés en ligne correspondant ne seront disponibles qu'à partir de la date d'ajout dudit Compte inscrit à l'Espace Client par Société Générale.

Le Souscripteur qui recevait les relevés mentionnés au présent article sous forme papier est informé et accepte que l'envoi sous cette forme s'arrête un mois après l'activation de cette fonctionnalité (à l'exception des relevés Carte business, des relevés des LCR / BOR impayés, et des bordereaux de décompte de remise pour lesquels l'édition au format papier est maintenue, gratuitement, et des relevés des LCR / BOR à payer pour lesquels l'édition au format papier payante est maintenue). Les Contrats Sogecash Net signés après l'entrée en vigueur des présentes Conditions Générales, doivent souscrire aux services « Maintien Papier » pour conserver l'envoi papier des différents relevés.

Dans tous les cas, il est entendu que le Souscripteur peut, s'il le souhaite, arrêter, rétablir ou maintenir le format papier sur demande auprès de son agence à tout moment, pour tous les types de relevés concernés et pour tous les Comptes inscrits (à l'exception des Relevés Carte business, des bordereaux de décompte de remise (à l'encaissement ou à l'escompte), des relevés des LCR / BOR impayés, pour lesquels l'arrêt du format papier n'est pas autorisé). Il est de sa responsabilité d'en informer les entités titulaires des Comptes inscrits concernés, le cas échéant. Le Souscripteur est responsable de son choix vis-à-vis des sociétés du Groupe. L'envoi d'un ou plusieurs types de relevés concernés sera facturé par la Banque dans les conditions figurant dans la brochure tarifaire « Entreprises & Associations » (ci-après la « Brochure Tarifaire ») pour tous les Comptes inscrits.

Les Relevés en ligne sont accessibles en ligne pendant une durée de 10 (dix) ans à compter de leur mise à disposition Il est entendu que la date de mise en ligne des RCE constitue le point de départ des délais de réclamation visés à l'article 21.

Le Souscripteur est informé qu'à la résiliation du Contrat, qu'elle soit à l'initiative du Souscripteur ou de Société Générale, le Souscripteur ne pourra plus consulter en ligne les Relevés en ligne. Il lui appartient donc de procéder à la sauvegarde des Relevés en ligne avant la résiliation effective du Contrat.

Le Souscripteur pourra toutefois obtenir une version papier de ses Relevés en ligne disponibles, moyennant le paiement d'une commission figurant dans la Brochure Tarifaire auprès de son agence Société Générale.

Le Service « Relevés de chèques » fournit au Souscripteur, pour les Comptes inscrits, les informations sur les chèques remis à l'encaissement, les chèques présentés au paiement et les chèques revenus impayés, sur les 90 (quatrevingt-dix) derniers jours écoulés. Il fournit également les images numérisées des bordereaux et les images numérisées recto et verso des chèques remis à l'encaissement, ainsi que les images numérisées recto des chèques présentés au paiement d'un montant égal ou supérieur à 10 000 (dix mille) euros. Les informations restituées correspondent à l'état des enregistrements réalisés par Société Générale au moment de leur mise à disposition. Elles peuvent éventuellement faire l'objet d'annulations ou de modifications avant enregistrement dans le Compte inscrit concerné.

Le Service « Opérations du jour » fournit au Souscripteur, pour les Comptes inscrits, l'état des transactions avant comptabilisation. Elles sont fournies sauf bonne fin et correspondent à l'état des enregistrements réalisés par Société Générale au moment de leur mise à disposition. Société Générale ne garantit pas l'exhaustivité des écritures du relevé des opérations du jour par rapport aux écritures du relevé de compte.

Le Service « Cartes Business » permet pour toute Carte Business émise par Société Générale qui est rattachée au(x) Compte(s) inscrit(s) indiqué(s) dans les Conditions Particulières du présent Contrat :

- à l'Administrateur :
	- o de consulter les caractéristiques de toute carte dont il est le porteur et qui est rattachée au(x) Compte(s) inscrit(s) indiqué(s) dans les Conditions Particulières du présent Contrat,
- à l'Utilisateur délégué
- de consulter uniquement les caractéristiques de toute carte dont il est le porteur et qui est rattachée au(x) Compte(s) auquel (auxquels) il est habilité.

De plus, pour toutes les Cartes Business émises par Société Générale et rattachée au(x) Comptes(s) inscrits détenus par le Souscripteur :

#### x à l'Administrateur :

- o de demander à la Banque de procéder au blocage de toute cartes, qu'il en soit ou non le porteur, en indiquant le(s) motif(s) pour le(s)quel(s) il demande le blocage,
- o de procéder au verrouillage ou au déverrouillage de toute carte, qu'il en soit ou non le porteur, afin de bloquer temporairement ou de débloquer le fonctionnement de la carte. Le blocage ne concerne pas les paiements sans contact, les paiements dans les parkings et les péages d'autoroutes,
- o de procéder à l'activation ou à la désactivation des paiements en ligne au moyen de toute carte, qu'il en soit ou non le porteur,
- o de procéder à l'activation ou à la désactivation des transactions à l'étranger de toute carte, qu'il en soit ou non le porteur,
- o de procéder à l'activation ou à la désactivation des retraits aux distributeurs de toute carte, qu'il en soit ou non le porteur ;
- de procéder à l'activation ou à la désactivation du service de mise à jour automatique des numéros de toute carte, qu'il en soit ou non le porteur, auprès des commerçants participants en cas de renouvellement de carte.

Par défaut, ces fonctionnalités sont accessibles à l'Administrateur représentant légal sans souscription à ce Service ;

Les Services « Relevés des LCR/BOR à payer » et « Relevé Encours Cartes Bancaires » fournissent respectivement la liste des effets à payer domiciliés et le détail des transactions des Cartes Bancaires à débit différé.

Le Service « Recherche d'opérations » permet de rechercher dans le relevé de compte une transaction ou un ensemble de transaction présentant une caractéristique commune. La souscription de ce Service nécessite de disposer du Service Relevé de compte.

Le Service « Comptes fusionnés » fournit le solde en valeur global des Comptes inscrits définis par le Souscripteur, sur une période de 5 (cinq) jours débutant à la date du dernier solde comptable disponible.

Le Service « Compte-titres » propose le relevé des instruments financiers détenus dans les comptes-titres rattachés aux comptes courants indiqués en tant que Comptes inscrits, valorisés au dernier cours de clôture connu.

Le Service « Monétique » propose, pour les Comptes inscrits du présent Contrat:

x la consultation des contrats monétiques souscrits.

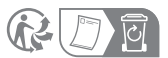

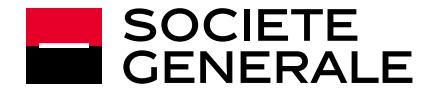

- l'état en temps réel des remises de factures (avoirs et annulations comprises).
- les relevés de gestion fournissant le détail des encaissements, et, en cas d'option de regroupement de crédit ou de crédit brut, le détail des remises ou des commissions. Ces relevés de gestion sont disponibles sous forme de fichier au format "PDF" pour impression et au format « csv » pour exploitation des données à l'aide d'un logiciel bureautique.
- un tableau de bord monétique (tableaux et graphiques d'activité sur chiffre d'affaire, autorisations, impayés et fraudes)
- la consultation et la réception d'alertes par messagerie en cas de dépassement de montant (encaissements, CA monétique) en deçà ou audelà de plafonds définis.

Le Service « Relevé d'Intérêts Electronique » propose les relevés d'intérêts (appelés aussi « échelles d'intérêts ») sous forme électronique. En complément à la souscription du présent Service, le Souscripteur doit indiquer à Société Générale la liste des Comptes inscrits dont les échelles d'intérêts sont à fournir sous forme électronique. Les relevés d'intérêts électroniques sont disponibles sous forme de fichier au format "PDF" pour impression et au format "csv" pour exploitation des données à l'aide d'un logiciel bureautique.

Le Service « Alertes » permettent au Souscripteur de prendre connaissance d'informations bancaires relatives aux chéquiers et cartes bancaires à disposition, aux transactions impayées ou rejetées, aux virements SEPA et internationaux reçus, aux prélèvements SEPA reçus, aux transactions à signer ou en attente de signature, à l'évolution du solde des Comptes inscrits au-delà ou en deçà de seuils préalablement fixés. Les alertes sont fournies sur l'écran du Service et, facultativement, selon le paramétrage effectué dans la rubrique "Paramétrage", par messagerie électronique, par SMS et notification mobile.

Le Service « Crédits » propose le relevé des crédits octroyés au Souscripteur et fournit des informations notamment sur le type de crédit, le capital emprunté, le montant restant dû, la durée.

Le Service « Compte à Terme » propose la consultation de comptes à terme en Euro et Devise, et fournit les informations notamment sur le type de compte à terme souscrit, le capital bloqué, les intérêts, les dates de début et date de fin des comptes à terme restitués.

Les informations fournies dans le cadre des Services « Compte à Terme » et « Crédits » correspondent à l'état des enregistrements comptables réalisés par Société Générale au moment de leur mise à disposition.

## **ARTICLE 7 - TRANSACTIONS BANCAIRES ET TRANSACTIONS SUR TITRES FINANCIERS**

#### 7.1 - Généralités

Le Souscripteur peut effectuer au moyen des Services des transactions bancaires de paiement et d'encaissement ainsi que des transactions sur titres financiers et des demandes de décaissement de prêts moyen et long terme, dans les conditions décrites dans le présent Contrat ainsi que dans les Conventions de Compte, ainsi que les autres contrats de services concernés.

Lorsque le SOUSCRIPTEUR souhaite réaliser une transaction avec laquelle il n'est pas familiarisé ou dont il apprécie mal le risque, il doit préalablement s'informer auprès de son agence Société Générale et, le cas échéant, demander la communication de tout document utile.

L'exécution de transactions bancaires y compris par téléchargement de fichiers, nécessite une confirmation effectuée par l'Administrateur ou un Utilisateur autorisé à cet effet. Celle-ci est matérialisée par la saisie du code secret. Après leur confirmation, les transactions ne peuvent plus en principe être annulées ou modifiées, sauf exceptions stipulées aux paragraphes 7.2 à 7.4.

Les transactions bancaires de virement (virement SEPA ordinaire, virement instantané et virement international) et les transactions bancaires d'encaissement (LCR/BOR, prélèvement) sont soumises respectivement à un plafond journalier de virement et un plafond journalier d'encaissement. Le montant de chacun de ces deux plafonds est indiqué dans les Conditions Particulières du présent Contrat. En l'absence d'indication, le montant de chacun des plafonds est fixé à cent mille (100.000) euros. En conséquence, le Souscripteur peut signer au cours d'une même journée un ensemble de transactions de virement ou d'encaissement pour un montant cumulé n'excédant pas le plafond journalier concerné. Les plafonds sont modifiables par avenant au présent Contrat.

Les virements de trésorerie et les Ordres d'Exécution Disjoints ne sont pas soumis au plafond journalier de paiement.

Les virements et encaissements initiés par les Utilisateurs sont de plus soumis à un plafond par transaction dont le montant est défini par l'Administrateur ou un Administrateur Délégué. Il est au maximum et par défaut égal au montant défini pour le plafond journalier de la catégorie de transaction concernée (virement ou encaissement). Ce montant maximum par transaction ne s'applique pas aux virements de trésorerie qui peuvent être émis par les Utilisateurs au-delà de la limite qui leur a été assignée.

# **CONTRAT D'ABONNEMENT SOGECASH NET**

# **CONDITIONS GÉNÉRALES**

Quel que soit le montant du plafond journalier de virement et le montant du plafond par transaction alloué à un Utilisateur, un ordre de virement SEPA instantané est limité à un montant unitaire maximum par transaction de 100.000 euros.

Le montant maximum d'une transaction sur titres financiers est précisé au paragraphe 7.4.

Le Souscripteur doit s'assurer dans les meilleurs délais de la bonne exécution de ses transactions en consultant les rubriques « Suivi » et/ou son relevé de compte.

Dès lors qu'un Service de paiement ou d'encaissement stipulés aux articles 7.2 et 7.3 est souscrit (sauf « Bon à payer de LCR/BOR »), un Service « Gestion des tiers » est proposé au Souscripteur permettant la gestion (enregistrement, suppression, import...) des comptes créanciers européens et internationaux et des comptes débiteurs France.

Par ailleurs lors de la souscription du Service « Prélèvements SEPA » visé au paragraphe 7.3 un Service « Gestion des mandats » de prélèvement est proposée au Souscripteur lui permettant ainsi d'enregistrer et d'actualiser les données des mandats relatifs aux prélèvements qu'il émet.

### 7.2 – Paiements

# 7.2.1 - Virement SEPA (ordinaire et instantané)

Le virement SEPA est un virement en euro émis à l'intérieur de la zone SEPA (Single Euro Payment Area ou Espace unique de paiement en euros). La zone SEPA regroupe l'ensemble des pays de l'Espace Economique Européen, Monaco, San Marin, la Suisse, le Royaume-Uni, la principauté d'Andorre, l'Etat de la Cité du Vatican et les îles Jersey, Guernesey et de Man.

Le Service « Virement SEPA » permet au Souscripteur de saisir sur l'Espace Client des ordres de virement SEPA ordinaire et instantané.

Le Service « Téléchargement de virements SEPA ordinaires » permet au Souscripteur de télécharger sur l'Espace Client des ordres de virement SEPA ordinaire.

Le Service « Téléchargement de virements SEPA instantanés » permet au Souscripteur de télécharger sur l'Espace Client des ordres de virement SEPA instantané.

Le compte à débiter doit impérativement figurer dans la liste des Comptes inscrits. Les coordonnées des comptes émetteurs et bénéficiaires sont au format BIC et IBAN. Les ordres de virement SEPA sont libellés en euros et peuvent être émis au profit du Souscripteur ou de tiers, sur tous comptes domiciliés dans la zone SEPA, chez Société Générale ou dans une autre banque.

Le Compte inscrit à débiter doit disposer d'une provision suffisante et disponible. Lorsque Société Générale refuse d'exécuter un ordre de virement SEPA (défaut de provision, compte bloqué...), elle notifie le refus dans la rubrique « Suivi des paiements » pour les Services « Virement SEPA » ou dans « Suivi des séquences » pour les Services de « Téléchargement ».

Les conditions et modalités d'exécution des virements SEPA ordinaires et instantanés sont indiquées dans la Convention de Compte.

#### 7.2.2 - Virement SEPA ordinaire

Les ordres de virement SEPA ordinaire peuvent être saisis par anticipation, dans la limite de 90 (quatre-vingt-dix) jours calendaires avant la date d'exécution souhaitée. Les ordres de virements peuvent être téléchargés par anticipation dans la limite de 60 (soixante) jours calendaires avant la date d'exécution souhaitée.

Pour une exécution un jour ouvré donné, l'heure limite de confirmation des ordres de virement SEPA est 17H30 en saisie et 16H00 en téléchargement.

Un ordre de virement SEPA non confirmé au plus tard le jour de l'exécution avant 17h30 pour un ordre saisi ou avant 16h00 pour un ordre téléchargé, est réputé non reçu.

Les ordres de virement SEPA unitaires émis via les Services (Internet ou application mobile) ne sont modifiables et annulables que dans ce Service, et dans les conditions ci-après. Les ordres de virement saisis et non confirmés, peuvent être modifiés et annulés jusqu'au jour d'exécution au plus tard à 17H30. Les ordres de virements saisis et confirmés, peuvent être modifiés ou annulés jusqu'à 00H00 la veille du jour d'exécution. Un ordre de virement saisi et confirmé, ne peut plus être modifié si la confirmation a été acceptée.

Les fonds sont transmis à la banque du bénéficiaire (ou son correspondant) sur le système de compensation interbancaire le lendemain ouvré de la date d'exécution.

A défaut de provision disponible au jour de l'exécution d'un ordre de virement

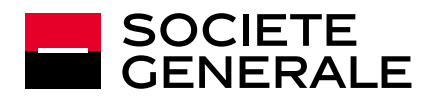

SEPA saisi, Société Générale représente l'ordre de virement au paiement jusqu'à 17H30 le jour d'exécution. Si les représentations restent infructueuses, l'ordre de virement est définitivement rejeté.

#### 7.2.3 - Virement SEPA instantané (aussi dénommé « virement instantané »)

Le virement instantané est disponible 24 heures sur 24, 7 jours sur 7, tous les jours de l'année dans les conditions prévues par le présent Contrat. Par exception, l'émission de virement SEPA instantané au débit d'un Compte inscrit dans un Service de centralisation physique de trésorerie (SP/SIP ou SIS) ne peut être réalisée que sur les périodes indiquées ci-après, étant précisé que tout virement SEPA instantané émis en dehors de ces périodes sera rejeté :

- Comptes inscrits inclus dans un service de cash pool<sup>1</sup> domestique : Service disponible de minuit jusqu'à 18 heures, en incluant les week-ends et les jours fériés.
- Comptes inscrits inclus dans un service de cash pool2 international : Service disponible uniquement de 09 heures à 18 heures du lundi au vendredi.

Le Souscripteur peut saisir des ordres de virement instantané unitaire ou télécharger des ordres de virement instantané de masse :

- au débit de comptes courants tenus en euros et figurant dans la liste de Comptes inscrits émetteurs ;
- au crédit d'un compte à vue ou d'un compte courant Société Générale tenu en euro, ou d'un compte tenu par un autre prestataire de Service de paiement de la zone SEPA en mesure de traiter une telle transaction ;
- dans la limite d'un montant unitaire maximum précisé à l'article 7.1.

Le Souscripteur peut télécharger des ordres de virements SEPA instantanés à exécution immédiate ou à exécution différée selon les modalités précisées cidessus et à l'article 8 (« Téléchargements »). Le délai maximum d'anticipation des ordres de virements SEPA instantanés à exécution différée est de 60 (soixante) jours calendaires entre la date de signature du fichier téléchargé et la date d'exécution souhaitée – sous peine de rejet de la remise. L'heure de début de traitement de ces ordres est indiquée dans le guide d'utilisation « virements SEPA instantanés de masse ».

Les ordres de virements SEPA instantanés saisis via le Service Virement SEPA ne peuvent être qu'à exécution immédiate.

Le Souscripteur est informé du rejet du virement instantané émis, ainsi que de la réception d'un virement instantané par les alertes mises à sa disposition (cf. Article 6 du présent Contrat).

#### 7.2.4 - Virement international

Les Services « Virement international » et « Téléchargement de virements internationaux » aux formats ISO 20022 et CFONB320 permettent au Souscripteur d'initier des ordres de virement non SEPA au profit du Souscripteur ou de tiers, c'est-à-dire des virements :

- en euros vers tous comptes domiciliés en dehors de la zone SEPA ;
- en toutes devises étrangères proposées par les Services, vers tout compte domicilié en dehors ou dans la zone SEPA (France comprise).

Le compte à débiter doit impérativement figurer dans la liste des Comptes inscrits.

(i) Taux de change applicable

Lorsque la devise de l'ordre de virement est différente de la devise du compte à débiter, Société Générale procède à une opération de change.

Dans le cadre du Service « Virement international », un taux de change est affiché sur la Plate-forme lors de la saisie et de la signature de l'ordre de virement international, sauf dans le cas où la devise de la transaction ne fait pas l'objet de cotation. Ce taux de change peut être garanti ou indicatif.

En effet, le Souscripteur ayant préalablement souscrit le Service « Virement international » peut se voir proposer un Service de virement international à taux de change garanti lorsque les conditions suivantes sont remplies :

- la devise de l'opération est éligible au service de taux garanti. Les devises éligibles sont disponibles sur simple demande auprès de l'agence.
- la devise de l'opération fait l'objet d'une cotation au moment de la signature de l'ordre.

Pour les ordres de virement international à exécution différée, d'autres conditions précisées au § 7.2.4(iii) s'ajoutent à celles mentionnées ci-dessus.

Le taux de change est indicatif dès lors que les conditions du taux de change

 $1$  Cash pool ou centralisation automatique de trésorerie.

# **CONTRAT D'ABONNEMENT SOGECASH NET**

# **CONDITIONS GÉNÉRALES**

garanti ne sont pas réunies. Le taux de change et le montant converti ne sont alors mentionnés sur la Plate-forme qu'à titre indicatif, le cours pouvant varier entre la date de signature et la date d'exécution de l'ordre. Le taux de change définitif appliqué à l'opération est celui en vigueur au moment du traitement de l'ordre de virement international par Société Générale.

Le taux de change garanti, appliqué à l'opération à la date d'exécution convenue, est celui qui est présenté au Souscripteur lors de la signature de l'ordre. Pour les ordres de virements internationaux nécessitant une signature double, le taux garanti est déterminé au moment de la 2ème signature.

Aucun taux de change n'est présenté pour un ordre de virement international émis via le Service de « Téléchargement de virements internationaux », ou lorsque la devise ne fait l'objet d'aucune cotation pour quelque motif que ce soit.

Conditions d'exécution des ordres de virement international

Pour pouvoir être exécuté, un ordre de virement international doit être signé par un ou deux Utilisateurs habilités. L'heure limite de signature d'un ordre de virement international est fixée à 13h00 au jour ouvré convenu pour son exécution. Un ordre de virement international non signé dans ce délai, est réputé non reçu.

En outre, le Souscripteur doit indiquer un jour ouvré d'exécution souhaité de l'ordre de virement international. Les ordres de virement internationaux peuvent être à exécution immédiate, ou peuvent être à exécution différée. Le délai maximum d'anticipation en vue d'une exécution différée, est de 100 (cent) jours calendaires en saisie d'ordres, et 60 (soixante) jours calendaires en téléchargement.

Avant signature, les ordres de virement international peuvent être modifiés et annulés à tout moment. Une fois signés :

- les ordres de virement international à exécution immédiate ne sont pas modifiables ni révocables,
- les ordres à exécution différée qu'ils soient à taux de change indicatif ou garanti, peuvent être révoqués par le Souscripteur jusqu'à la fin du jour précédant la date d'exécution demandée. En revanche, seul un ordre de virement international à taux de change indicatif peut être modifié après sa signature jusqu'à la veille du jour de son exécution, mais il devra être signé à nouveau dans les délais pour être exécuté.

Pour annuler ou modifier des virements internationaux remis à Société Générale par téléchargement, le Souscripteur doit s'adresser à son agence Société Générale.

Les fonds sont transmis à la banque du bénéficiaire (ou son correspondant) le jour ouvré suivant la date d'exécution pour les virements internationaux en euros. Pour les virements en devises étrangères, le délai est fonction de la devise de transfert.

Le compte à débiter doit disposer d'une provision suffisante et disponible à la date d'exécution de l'ordre. A défaut, Société Générale se réserve le droit de ne pas exécuter le virement. Lorsque Société Générale refuse d'exécuter un ordre de virement pour cause de défaut de provision ou toute autre cause, elle notifie son refus via l'Espace Client.

(iii) Spécificités du virement international à exécution différée et taux de change garanti

Outre les conditions mentionnées ci-dessus (au § i), le « Virement international à exécution différée et taux de change garanti » :

- Requiert l'accord préalable de Société Générale après examen approfondi de la situation financière et de l'activité du Souscripteur et le cas échéant, du titulaire du compte,
- Est réservé aux virements internationaux effectués en règlement de factures de biens ou de services,
- Est limité à un montant unitaire et un encours maximum de virements internationaux de 100 000 € (cent mille euros) ou tout autre montant qui serait convenu par ailleurs entre Société Générale et le Souscripteur éligible. Nonobstant ce qui précède, un ordre de virement international à exécution différée ne pourra pas dépasser les plafonds par transaction et journalier attribués aux Utilisateurs.

L'option « Virement international à exécution différée et taux de change garanti » peut être suspendu à tout moment par Société Générale dès lors que l'une quelconque des conditions requises n'est pas remplie, notamment en cas de dégradation de sa situation financière du titulaire du Compte.

Lorsque l'ordre de virement international est éligible au taux de change garanti, le Souscripteur est libre de choisir ou non cette option au moment de la signature de l'ordre. Pour les ordres de virements internationaux nécessitant une signature double, le choix définitif est fait et le taux garanti déterminé au

<sup>2</sup> Cash pool ou centralisation automatique de trésorerie.

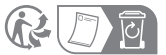

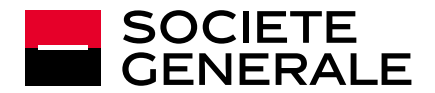

moment de la 2ème signature.

En cas de révocation d'un ordre de « Virement international à exécution différée et taux de change garanti » après sa signature, le titulaire du Compte ne pourra réaliser aucun gain de change et supportera le risque de change qui résulterait d'une variation de la devise de l'opération par rapport à la devise du compte, et devra dans cette hypothèse, régler une somme correspondant à la différence entre le taux garanti et celui en vigueur au moment du traitement de la révocation de l'ordre par Société Générale, appliqué au nominal.

# 7.2.5 - Virement de trésorerie européen

Les Services « Virement de trésorerie européen » et « Téléchargement de virements de trésorerie européens au format ISO 20022 » permettent au Souscripteur d'émettre des ordres de virement de trésorerie intra-groupe en euros. Il s'agit d'un virement SEPA qui est effectué au débit des Comptes inscrits chez Société Générale en France et au crédit de comptes bénéficiaires domiciliés en France ou tenus au sein de la zone SEPA et ouverts à des Sociétés du Groupe.

Les ordres de virement de trésorerie européen sont comptabilisés sur les Comptes inscrits assortis de la date de valeur du jour d'exécution mentionné par le Souscripteur sous réserve du respect des heures limite de confirmation. Ils sont exonérés de la commission de mouvement débiteur.

Les ordres de virement de trésorerie européen peuvent être initiés par anticipation, dans la limite de 5 (cinq) jours ouvrés avant la date souhaitée d'exécution.

Pour une exécution un jour ouvré donné, l'heure limite de confirmation de ces ordres de virement est 14H00 le jour même.

Le Compte inscrit à débiter doit disposer d'une provision suffisante et disponible. A défaut, Société Générale se réserve le droit de ne pas exécuter le virement. Lorsque Société Générale refuse d'exécuter un ordre de virement de trésorerie pour quelque motif que ce soit (défaut de provision, compte bloqué...), elle notifie son refus dans la rubrique « Suivi des paiements » et avise par fax le Souscripteur de chaque rejet de virement.

Le Souscripteur doit effectuer une annonce de trésorerie avant 13H30 pour tout ordre de virement de trésorerie à exécution immédiate d'un montant excédant 30.000.000 (trente) millions d'euros émis vers une banque tierce et transmis électroniquement après 12h.

Les Comptes inscrits émetteurs et les comptes bénéficiaires éligibles aux virements de trésorerie européens sont inscrits dans l'Annexe « Virement de Trésorerie Européen » du présent Contrat.

### 7.2.6 - Virement permanent

Le Service « Virement permanent » permet au Souscripteur d'émettre des virements SEPA ordinaires automatiques et réguliers selon une périodicité et pour une durée qu'il définit à destination de comptes ouverts dans la zone SEPA (dont la France).

# 7.2.7 - Bon à payer LCR/BOR

Le Service « Bon à payer de LCR/BOR » permet au Souscripteur de donner ses instructions (paiement intégral, paiement partiel ou refus de paiement) relatives aux Lettres de Change Relevés ou Billets à Ordre Relevés présentés au paiement sur un Compte inscrit. Ces instructions doivent être fournies au plus tard le jour ouvré précédant la date de règlement de l'effet de commerce, avant 16H00. Le Souscripteur peut demander sous certaines conditions la modification ou l'annulation d'une instruction donnée, et uniquement auprès de son agence Société Générale.

Avant toute émission de Bon à payer, le Souscripteur doit s'assurer de l'existence au Compte inscrit à débiter d'une provision suffisante et disponible. A défaut, Société Générale se réserve le droit de ne pas payer les effets nonobstant toute instruction de payer donnée par le Souscripteur.

7.2.8 – Gestion des prélèvements SEPA Core présentés au paiement sur les Comptes inscrits

Le Service « Gestion des prélèvements SEPA reçus » permet au Souscripteur de :

- consulter les opérations de prélèvements SEPA Core présentés au débit de Comptes inscrits,
- consulter la liste de créanciers émetteurs de prélèvements SEPA Core sur les Comptes inscrits et la référence de leur mandat,
- s'opposer à une ou plusieurs opérations de prélèvements SEPA Core à venir,
- contester des opérations de prélèvements SEPA Core débitées d'un Compte Inscrit,
- révoquer un créancier sur un Compte inscrit : tous les mandats de prélèvement SEPA Core conférés à ce créancier sur le compte désigné

Société Générale, S.A. au capital de 1 025 947 048,75 EUR ‒ 552 120 222 RCS Paris. Siège social: 29 boulevard Haussmann, 75009 Paris. Septembre 2023.

# **CONTRAT D'ABONNEMENT SOGECASH NET**

# **CONDITIONS GÉNÉRALES**

seront alors automatiquement révoqués, et tout futur prélèvement SEPA Core émis par ce créancier sur ce Compte sera rejeté quel que soit le mandat concerné,

- révoquer un mandat de prélèvement SEPA Core : seront alors rejetés, tous les prélèvements relatifs au mandat révoqué, se présentant au débit du Compte inscrit auquel ce mandat est rattaché,
- et, consulter l'historique des révocations, oppositions et contestations effectuées via le Service.

Les prélèvements SEPA B2B (ou « interenterprises ») reçus ne rentrent pas dans le périmètre du présent Service, et sont gérés selon les modalités indiquées dans la Convention de Compte.

Les fonctionnalités de révocation d'un mandat de prélèvement SEPA Core, de révocation de créancier et d'opposition à prélèvement sont disponibles uniquement pour les prélèvements récurrents, et :

- après le débit de la première opération de prélèvement pour la révocation de mandat et de créancier, uniquement pour les prélèvements récurrents ;
- x dès que l'opération est visible dans la liste des opérations de prélèvement pour l'opposition à prélèvement.

L'opposition à une opération de prélèvement SEPA CORE est possible jusqu'à la fin du jour ouvrable précédant la date de débit de l'opération. L'opération qui aura fait l'objet d'une opposition dans les délais ne sera pas débitée.

Les délais de contestation d'opérations de prélèvement SEPA CORE et les modalités de remboursement des opérations contestées sont précisées dans la Convention de Compte. Il est par ailleurs rappelé que la révocation ou l'opposition :

- x fait l'objet d'une tarification précisée dans la brochure « Conditions et tarifs appliqués aux opérations bancaires - Entreprises ».
- N'exonère pas le débiteur de ses éventuelles obligations de paiement visà-vis du créancier.

Le Souscripteur fait son affaire personnelle des différends pouvant survenir avec les créanciers, ces derniers étant susceptibles de facturer des pénalités dont Société Générale ne saurait être tenue responsable.

### 7.3 - Encaissements

## 7.3.1 - Prélèvement SEPA

Le Service « Prélèvement SEPA » permet au Souscripteur d'effectuer des prélèvements à l'encaissement, sur les Comptes inscrits.

La date d'échéance ne peut excéder 120 (cent vingt) jours par rapport à la date de remise. La comptabilisation des prélèvements remis à l'encaissement sur le Compte inscrit ne peut intervenir ni avant la date d'échéance, ni avant expiration du délai d'encaissement, à savoir :

- x Pour les prélèvements européens CORE (saisis et téléchargés) : 6 (six) jours ouvrés pour le premier prélèvement d'une série et 3(trois) jours ouvrés pour les prélèvements suivants, ce délai s'entend pour les remises confirmées avant 15h45.
- x Pour les prélèvements européens B2B (saisis et téléchargés) : 2 (deux) jours ouvrés, ce délai s'entend pour les remises confirmées avant 16h30

L'émission de remises de prélèvements est conditionnée par la signature d'une Convention d'Emission de Prélèvements entre le Souscripteur et Société Générale.

### 7.3.2 - LCR/BOR

Le Service « LCR/BOR » (à encaisser) permet au Souscripteur d'effectuer des remises de LCR/BOR, sur la France, à l'encaissement ou à l'escompte, sur les Comptes inscrits. Les remises ne doivent pas comporter de LCR/BOR dont la date d'échéance est supérieure à un an. La comptabilisation des effets remis à l'encaissement sur le Compte inscrit ne peut intervenir ni avant la date d'échéance, ni avant l'expiration du délai d'encaissement, à savoir 5 (cinq) jours ouvrés, ce délai s'entendant pour les remises confirmées avant 13h45.

Les demandes de remise à l'escompte nécessitent une autorisation préalable de l'agence Société Générale du Souscripteur. Société Générale se réserve le droit de refuser au cas par cas le financement d'une remise, en tout ou partie. La transaction d'escompte peut également être conditionnée par la remise de documents tels que les effets sous forme papier ou un bordereau de cession. Les remises confirmées au-delà de l'heure limite (13 h45) sont traitées au plus tôt le lendemain ouvré.

## 7.4 - Titres et Bourse

### 7.4.1 - Généralités

La passation d'ordres de Bourse et sur Organismes de Placement Collectif (OPC) via l'Espace Client nécessite la détention ou l'ouverture préalable d'un

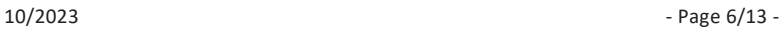

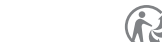

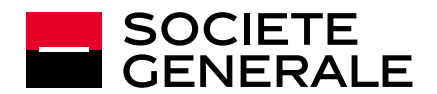

compte-titres auprès d'une agence Société Générale et d'un compte espèces associé ainsi que la remise de la Conventions de Compte-Titres et la signature des conditions particulières de fonctionnement de cette convention (souscription du Service Bourse (infos, cotations, ordres)

Certains titres financiers nécessitent dans le cadre de la réglementation MIF, et préalablement à la transaction, de répondre en ligne à une évaluation de connaissance financière. Cette évaluation peut être également réalisée auprès du conseiller en agence.

Le Souscripteur, titulaire d'un ou de plusieurs compte(s) de titres peut, dans les limites prévues par la Convention de Compte-Titres et si les caractéristiques de ses comptes et de son abonnement à l'Espace Client le permettent :

- x passer des ordres d'achat ou de vente sur les actions et titres assimilés aux actions, les bons et les droits d'attribution et de souscription négociés sur les marchés Euronext de Paris, Amsterdam et Bruxelles ainsi que certaines obligations et Obligations Assimilables du Trésor (OAT).
- x procéder à des souscriptions ou des rachats de parts ou d'actions de certains OPC commercialisés par Société Générale.
- passer des ordres d'achat ou de vente sur les actions et titres assimilés aux actions cotant sur certains marchés étrangers.

Les ordres d'achat/souscription sont exécutés ou transmis sous réserve de l'existence sur le compte espèces associé au compte-titres d'une provision suffisante et disponible. Les ordres de vente/rachat sont exécutés ou transmis sous réserve de l'inscription sur le compte-titres concerné des titres faisant l'objet de l'ordre et de leur disponibilité.

Les ordres d'achat et de vente sont exécutés ou transmis pour exécution selon les instructions du Souscripteur et conformément aux règles du marché et à la politique de sélection des négociateurs et d'exécution des ordres de bourse de Société Générale.

Les souscriptions ou demandes de rachat de parts ou d'actions d'OPC (principalement les Sicav et Fonds Communs de Placement) sont effectuées en conformité avec la réglementation en vigueur et selon les règles définies dans le prospectus et/ou DICI ou toute autre document d'information légale de l'OPC concerné.

Toutefois, tout ordre transmis dans les 15 (quinze) minutes précédant la clôture du marché ou l'heure de clôture propre à chaque OPC, peut, pour des raisons de délais d'acheminement, n'être présenté que pour la séance de bourse ou la valeur liquidative suivante.

Les ordres sur les titres autres que ceux mentionnés ci-dessus doivent être confiés par le Souscripteur à son Agence Société Générale.

Les demandes d'annulation des ordres de bourse et sur OPC sont prises en compte dans les conditions définies par la Convention De Compte-Titres.

7.4.2 - Négociations sur les marchés de Euronext Paris, Amsterdam et Bruxelles

Les ordres d'achat ou de vente sur les marchés Euronext Paris, Amsterdam et Bruxelles mentionnées ci-dessus sont négociés au comptant. Ils sont exécutés en conformité avec la réglementation en vigueur.

Sur Euronext Paris, les ordres d'achat et de vente sur certaines valeurs peuvent bénéficier du Service de Règlement et de livraison Différés (SRD). Les modalités de fonctionnement et d'exécution des ordres avec SRD sont définies dans la Convention de Compte- Titres.

Pour les valeurs éligibles et stipulées au SRD, les ordres d'achat sont exécutés selon les conditions de marché sous réserve de disposer d'une couverture suffisante et dans la limite d'un plafond convenu avec l'agence Société Générale (appelé « potentiel d'engagement SRD ») par liquidation boursière (prorogations des précédentes liquidations incluses et ordres de vente avec Service de Règlement et de livraison Différés déduits) et par Compte-Titres. Ce plafond s'applique de manière commune pour les ordres passés par l'intermédiaire de Sogecash Net et auprès des Agences de Société Générale.

Les transactions de prorogation d'ordre SRD sont possibles via la l'Espace Client, selon les règles de marché, de provision, de disponibilité, de couverture et de plafond décrites ci-dessus.

Les ordres avec SRD peuvent être refusés par Société Générale en raison du caractère facultatif du SRD. Il appartient donc au Souscripteur de vérifier dans la rubrique Bourse de Sogecash Net si ses ordres d'achat ou de vente ont bien été exécutés en consultant l'écran de Suivi des ordres.

Les ordres combinés "Aller-Retour" et "Aller-Retour Stop Loss" permettent de transmettre simultanément un ordre d'achat et un ordre de vente sur la même valeur ou l'inverse si la valeur est détenue en portefeuille.

En plus des types d'ordres tels que décrits dans la Convention de Compte-Titres, le Souscripteur peut uniquement via Sogecash Net utiliser les ordres suivants :

# **CONTRAT D'ABONNEMENT SOGECASH NET**

# **CONDITIONS GÉNÉRALES**

- les ordres combinés "Aller-Retour" et "Aller-Retour Stop Loss" qui permettent de transmettre simultanément un ordre d'achat et un ordre de vente sur la même valeur ou l'inverse si la valeur est détenue en portefeuille.
- iordre combiné "Concours d'Ordres" qui permet de transmettre deux ordres de même sens qui sont envoyés simultanément sur le marché. Dès qu'un ordre est exécuté, l'ordre restant est automatiquement annulé.

Le détail de fonctionnement de ces ordres est disponible dans la rubrique "Guide d'utilisation " disponible dans le Service Bourse.

En présence de titres nouveaux obtenus notamment à la suite d'une offre publique, d'une privatisation ou d'une Opération Sur Titres, il est possible que des règles spécifiques s'appliquent en termes de transmission d'ordres et de cotation. Aussi, le Souscripteur est invité à contacter son agence Société Générale pour prendre connaissance de ces modalités particulières.

### 7.4.3 - Négociation sur d'autres marchés étrangers

Les ordres d'achat ou de vente sur les marchés étrangers hors les marchés Euronext passés via Sogecash Net portent sur les principales actions cotant à Francfort, Londres, Zurich et New York (New York Stock Exchange et Nasdaq) et se négocient au comptant. Les ordres d'achat ou de vente sur les marchés étrangers doivent être d'un montant unitaire minimum de 150 (cent cinquante) euros et être transmis à partir d'un compte bancaire libellé en euros.

Les types d'ordres acceptés sont :

- les ordres à cours limités et à la meilleure limite pour Francfort, Londres, Zurich et le New York Stock Exchange (Nyse),
- les ordres à cours limite pour le Nasdaq.

Les ordres d'achat et de vente sur les marchés étrangers sont exécutés selon les règles de la place concernée et en fonction des instructions du Souscripteur si le marché le permet. Des ordres exécutés sur certaines places (notamment Londres et Zurich) sont soumis, en sus des frais de bourse, à des taxes locales supplémentaires. Un ordre de vente ne peut être acheminé que sur la place où les actions ont été acquises.

Certaines valeurs peuvent avoir des fluctuations de cours importantes et une liquidité réduite risquant de générer des exécutions partielles. Dans un tel cas, chaque exécution partielle supporte les courtages selon la tarification en vigueur avec, le cas échéant, application du minimum de perception.

#### 7.4.4 - Avis d'opéré électronique

Des avis d'opéré sous format électronique relatifs aux ordres de bourse exécutés et aux négociations d'OPC sont disponibles sur l'Espace Client. Toutefois, le Souscripteur continue de recevoir par voie postale des avis « papier » qui, seuls, font foi en cas de litige relatif aux ordres de bourse exécutés et aux négociations d'OPC.

#### 7.4.5 - Les Opérations Sur Titres (OST)

Le Souscripteur titulaire d'un Compte-Titres est informé des opérations intervenant sur ses titres inscrits en compte : paiement de dividende en actions, division, attribution gratuite, souscription, offre publique notamment

L'avis d'OST, reçu par courrier et mis à disposition via l'Espace Client , n'est qu'un document à caractère informatif qui ne doit pas être assimilé à une incitation à participer à l'opération proposée.

### L'information générale sur les OST en cours

Au sein du menu « Trésorerie », rubrique « Comptes titres » le Souscripteur peut consulter les informations générales sur les OST en cours affectant son portefeuille titres : type d'OST, date de début d'opération, proportion, …

### La consultation détaillée des OST et la saisie en ligne des instructions

Au sein du menu « Trésorerie », via la rubrique « Passer un ordre » et l'onglet « Vos Opérations sur titres », le Souscripteur peut consulter son avis d'OST identique à celui qui est également transmis par voie postale et saisir ses instructions en ligne en cochant l'option choisie puis en validant la page de confirmation qui suit en reconnaissant avoir pris connaissance des éventuelles restrictions mentionnées sur l'avis d'OST.

La saisie des instructions via l'Espace Client est toutefois soumise aux conditions prévues dans la Convention de Compte-Titres et limitée à deux plafonds :

- Lorsque l'instruction du Souscripteur génère un ordre de bourse (par exemple achat de droits, bons complémentaires), son montant est limité à la contre-valeur de 2.500 (deux mille cinq cents) euro calculé sur la valeur théorique du droit ou du bon au début de l'opération ;
- Lorsque l'instruction du Souscripteur entraîne un prélèvement d'espèces sur son compte, son montant est limité à 30.000 (trente mille) euros. Les

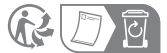

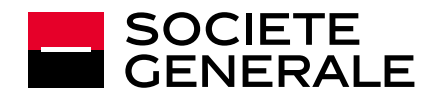

# **CONDITIONS GÉNÉRALES**

instructions saisies et validées ne sont ni modifiables, ni annulables en ligne. Le Souscripteur doit s'adresser immédiatement à son Agence pour voir s'il est encore possible de modifier ou d'annuler ses instructions sachant que tout ordre de bourse initié à l'issue de la saisie et exécuté ne peut être annulé.

Si le Souscripteur a saisi une instruction en ligne et l'a validée, il ne doit pas retourner le talon réponse papier. Si le Souscripteur ne souhaite pas saisir ses instructions en ligne, il peut retourner le talon réponse reçu par courrier qui devra impérativement parvenir à Société Générale avant la date limite indiqué sur l'avis. L'attention du Souscripteur est attirée sur la nécessité de tenir compte des délais postaux d'acheminement.

### Particularités

Certaines OST du fait de leurs caractéristiques particulières (lesquelles sont déterminées par l'émetteur ou l'initiateur) ne peuvent faire l'objet d'un traitement et donc d'une saisie par Internet et mobile ; le Souscripteur est ainsi invité à renvoyer son talon-réponse papier selon les modalités figurant sur l'avis d'opération.

D'autres OST (exemples : OPA simplifiées, garanties de cours, …) invitent le Souscripteur à saisir un ordre de bourse via la rubrique « Passer un ordre » et l'onglet « Ordre sur Valeur Boursière ».

Lorsqu'il s'agit du dernier jour de l'OST et qu'un ordre de bourse (achat ou vente de titres, bons, droits, …) est nécessaire à la réalisation de l'instruction, le Souscripteur doit également saisir l'ordre de bourse à partir de 14h30 via la rubrique « Passer un ordre », Onglet « Ordre sur Valeur Boursière ». Un message lui indiquera alors la marche à suivre. Une fois les marchés fermés, son ordre de bourse ne sera pas pris en compte.

### Le suivi des OST

Au sein du menu « Trésorerie », via la rubrique « Suivi des ordres » et l'onglet « Opérations sur Titres », le Souscripteur peut consulter l'état des instructions en cours, l'état des instructions échues et les opérations traitées d'office.

### 7.5 – Décaissements des prêts moyen et long terme

Le Souscripteur peut effectuer via le Service « Décaissement des Crédits » des demandes de décaissement en ligne jusqu'à la date limite de décaissement indiquée dans le contrat de prêt. Selon les termes convenus dans le contrat de prêt, le souscripteur peut effectuer soit un décaissement unique soit des décaissements multiples :

- x Décaissement unique : Le décaissement unique est un décaissement en une seule fois équivalent au solde du prêt ;
- Décaissements multiples : Le décaissement multiple permet de réaliser plusieurs demandes de décaissement pour un même prêt à des dates différentes et ce jusqu'à la date limite de décaissement renseignée dans le contrat de prêt.

La validation de la demande de décaissement par le Souscripteur est réalisée en ligne au moyen de la solution de sécurité Secure Access.

La demande de décaissement est validée sous réserve de la conformité des pièces justificatives transmises via l'Espace Client. Le compte à débiter doit obligatoirement être le compte Société Générale renseigné dans le contrat de prêt.

Pour qu'un prêt soit éligible à ce Service, le contrat dudit prêt doit expressément prévoir une clause précisant la possibilité de réaliser le décaissement en ligne.

## **ARTICLE 8 - TELECHARGEMENTS**

Les Services de « téléchargement » permettent au Souscripteur de transmettre à Société Générale des fichiers de transactions en vue de leur exécution en France ou à l'étranger (virements SEPA ordinaire, virements SEPA instantanés, LCR/BOR, remise de prélèvements, virements internationaux, virements de trésorerie SEPA).

Ils permettent également de récupérer des fichiers de relevé de compte au format "tableur" ou au format "CFONB 120 caractères" en vue d'être exploités informatiquement, respectivement par un logiciel bureautique ou par un logiciel de gestion compatible avec la norme interbancaire CFONB. Pour les relevés au format CFONB 120 caractères, le niveau de l'information fournie est fonction du nombre de libellés complémentaires demandés dans les Conditions Particulières.

Les ordres de paiement et d'encaissement transmis dans le cadre des Services de téléchargement ne peuvent être exécutés que dans la limite :

- du plafond journalier (de virement ou d'encaissement selon le cas) lorsque celui-ci est applicable, et
- du montant maximum par transaction attribué à un Utilisateur donné.

En outre, leur exécution est subordonnée à leur confirmation préalable par un

 $10/2023$  - Page 8/13 -

- les ordres de virements SEPA ordinaires "accélérés" (règlement interbancaire effectué le jour-même) téléchargés doivent être transmis et confirmés avant 9H30 pour le format ISO 20022 ;
- les ordres de virement "au mieux" (règlement interbancaire le lendemain ouvré) téléchargés doivent être transmis et confirmés avant 15H30 pour le format ISO 20022 ;
- les ordres de virements SEPA instantanés à exécution immédiate téléchargés peuvent être transmis et confirmés à tout moment sous réserve des conditions d'horaires précisées à l'article 7.2.3 pour les Comptes inscrits dans un cash pool ;
- les ordres de virements SEPA instantanés à exécution différée téléchargés, doivent être transmis et confirmés la veille de la date souhaitée d'exécution pour le format ISO 20022. Les ordres de virements SEPA instantanés à exécution différée signés le jour de la date d'exécution souhaitée sont traités dans les conditions des ordres de virements SEPA instantanés à exécution immédiate.

Les ordres non confirmés avant ces heures limites sont réputés non-reçus. Avant confirmation, les fichiers de remises sont modifiables et révocables (dans leur intégralité) par le Souscripteur via l'Espace Client.

En revanche, les remises confirmées ne peuvent pas être annulées au moyen de l'Espace Client. Une intervention de l'agence Société Générale teneur du compte concerné reste possible sous certaines conditions, notamment de délai suffisant pour effectuer l'annulation, disponibles sur demande auprès de l'agence.

Les ordres de virements SEPA instantanés à exécution immédiate qui ont fait l'objet d'une confirmation sont irrévocables.

Les remises doivent être conformes à la norme CFONB 160 caractères pour LCR/BOR, à la norme CFONB320 ou ISO20022 pour les virements internationaux, et à la norme interbancaire ISO 20022 pour les virements SEPA, les virements SEPA instantanés, les virements de trésorerie SEPA ainsi que les prélèvements SEPA. Un fichier doit avoir une taille maximale de 3,6 Mo. Le format zippé/compressé est accepté ce qui correspond à une taille de 40 Mo étendu.

### **ARTICLE 9 - SUIVI AUTRES CANAUX ET VALIDATION ORDRE D'EXECUTION DISJOINT**

### 9.1 - Suivi autres canaux

utilisateur habilité. Aussi :

Le Service « Suivi autres canaux » permet au Souscripteur de suivre, depuis n'importe quel media (ordinateur, mobile et tablette) l'ensemble des remises d'ordres, de paiement et d'encaissement, sur les Comptes inscrits, quel qu'en soit le canal d'émission (télétransmission, agence, autres offres de banque à distance (Global Cash). Seuls les Utilisateurs habilités par l'Administrateur ou l'Administrateur Délégué auront la possibilité de visualiser ces remises.

#### 9.2 - Validation Ordre d'exécution disjoint

Le Service « Validation Ordre d'exécution disjoint » permet au Souscripteur de valider des remises d'ordres de paiement ou d'encaissement télétransmis qui ne sont pas déjà signés électroniquement dans le cadre du Service SOGESTEL (EBICS T ou PESIT) ou réputés signés via SWIFTNet et FileAct. Cette signature requiert l'utilisation de la solution de sécurité Secure Access. Seuls les Utilisateurs habilités par l'Administrateur ou l'Administrateur Délégué auront la possibilité de signer ces remises et pourront se référer au guide d'utilisation en ligne. La souscription du Service « Validation Ordre d'exécution disjoint » implique la souscription au préalable du Service « Suivi autres canaux ».

### **ARTICLE 10 – COMMANDE DE CARTES AFFAIRES**

Le Souscripteur peut effectuer via le Service « Commande de cartes affaires » des demandes de cartes affaires sur les contrats cartes affaires qu'il a souscrits auprès de Société Générale et dont le compte de facturation est un Compte inscrit indiqué dans les Conditions Particulières du présent Contrat.

La mise à disposition automatique de ce Service dans l'Espace Client nécessite que le Souscripteur ait souscrit au moins un contrat carte affaires. Les conditions tarifaires prévues au contrat cartes affaires s'appliquent aux demandes de cartes effectuées via le Service.

Chaque demande porte sur une carte affaires uniquement et chaque commande de cartes peut inclure une ou plusieurs demandes de cartes (jusqu'à 500 demandes de cartes maximum par commande).

Ce Service est accessible dans l'Espace Client du Souscripteur depuis le menu Gestion des comptes, rubrique Cartes, onglet Cartes affaires. Il permet à l'Administrateur :

De déléguer à un ou plusieurs Signataires représentants du Souscripteur dans les conditions prévues à l'article 12, le droit de signer des demandes

Société Générale, S.A. au capital de 1 025 947 048,75 EUR ‒ 552 120 222 RCS Paris. Siège social: 29 boulevard Haussmann, 75009 Paris. Septembre 2023.

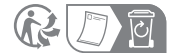

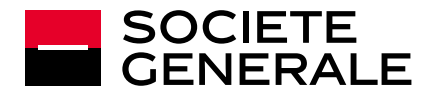

# **CONDITIONS GÉNÉRALES**

de cartes affaires pour le compte du Souscripteur (via le droit « Signature de demande de cartes affaires ») ;

D'habiliter un ou plusieurs Utilisateurs à initier des demandes de cartes affaires en ligne et à les soumettre à la signature d'un Signataire représentant du Souscripteur, ainsi que de chaque titulaire de carte affaires (ci-après le « Titulaire de carte ») via le droit « Préparation de demande de cartes affaires ».

Une commande de cartes affaires via le Service suit plusieurs étapes. Dans un premier temps, l'Administrateur ou, le cas échéant, l'Utilisateur habilité :

- Désigne dans l'Espace Client chaque Titulaire de carte pour lequel une demande de carte est faite et renseigne obligatoirement certaines coordonnées (nom, prénom, civilité, numéro de téléphone et adresse email des Titulaires de cartes);
- définit les caractéristiques des cartes demandées (options, plafonds de paiement et de retrait) pour chaque Titulaire de carte;
- x désigne un Signataire représentant du Souscripteur parmi ceux habilités à signer ces demandes; et
- x valide l'envoi de la demande de carte au Titulaire de la carte affaires concernée et au Signataire désigné.

En tant qu'initiateur de la demande de cartes affaires pour le compte du Souscripteur, l'Administrateur ou, le cas échéant, l'Utilisateur habilité s'engage à fournir les coordonnées exactes des Titulaires de cartes. En présence de coordonnées erronées, le Titulaire de carte ne recevra pas la notification de Société Générale et ne sera ainsi pas en mesure d'accéder à la demande de carte ni de la signer électroniquement.

Dans un second temps, la demande de cartes affaires est signée par le Titulaire de carte ainsi que par le Signataire désigné par l'Administrateur ou, le cas échéant, l'Utilisateur habilité. A cette fin, le Titulaire de carte :

- reçoit une notification par courrier électronique envoyée à l'adresse de messagerie déclarée par l'Administrateur ou, le cas échéant, l'Utilisateur habilité dans l'Espace Client et l'invitant à se rendre sur un espace en ligne afin de compléter la demande;
- prend connaissance et complète la demande de cartes affaires depuis l'espace en ligne en y joignant les données demandées et les pièces justificatives requises ; à défaut, la Banque ne pourra pas traiter la demande;
- reçoit ensuite une seconde notification par courrier électronique l'invitant à se rendre sur la plate-forme de signature en ligne afin de signer la demande de carte affaires dans les conditions prévues à l'article 12.4 des Conditions Générales en saisissant le code SMS à usage unique (OTP) reçu.

De son côté, le Signataire désigné reçoit une notification par courrier électronique envoyée à l'adresse électronique déclarée à Société Générale l'invitant à se rendre sur la plate-forme de signature en ligne afin de signer la demande de carte affaires dans les conditions prévues à l'article 12.4 des Conditions Générales en saisissant le code SMS à usage unique (OTP) reçu. La carte affaires ne sera délivrée au Titulaire de carte qu'après acceptation de la demande de cartes affaires par Société Générale qui est libre de refuser.

Afin d'être éligible à la signature électronique d'une demande de cartes affaires, le Signataire représentant du Souscripteur doit au préalable avoir renseigné l'adresse de messagerie électronique et le numéro de téléphone mobile associés à son profil d'Utilisateur via la page Profil.

Le Titulaire de carte et le Signataire désigné disposent chacun de 30 jours calendaires pour signer la demande. Passé ce délai, la demande expire et ne peut plus être signée.

Les demandes de cartes affaires effectuées par le service (y compris les demandes ayant expiré) et leur détail restent consultables sur l'Espace Client pendant une durée de 6 mois à compter de la date de création de la demande.

## **ARTICLE 11 – SOUSCRIPTION SERVICES SOGECASHNET DE MANIERE AUTONOME**

Le Souscripteur peut effectuer via la rubrique « Souscription de nouveaux services » des demandes de souscription aux services SogecashNet suivants :

- Virement international :
- x Téléchargement de relevé de compte au format « tableur »
- **Alertes**

La mise à disposition automatique de cette fonctionnalité nécessite que le Souscripteur dispose d'un droit de signature électronique.

L'accès à cette fonctionnalité est uniquement réservé à l'Administrateur ayant la qualité de représentant légal du Souscripteur

L'Administrateur ayant la qualité de représentant légal du Souscripteur accède à la fonctionnalité via l'Espace Client depuis le menu Administration, rubrique Souscription de nouveaux services ou directement depuis la page d'accueil de

 $10/2023$  - Page 9/13 -

l'Espace Client depuis le menu Souscription de nouveaux services. L'Administrateur éligible peut ainsi :

- sélectionner les services qu'il souhaite souscrire parmi les 3 proposés ;
- consulter les informations détaillées sur chaque service proposé ;
- concernant le service d'alertes, sélectionner unitairement les alertes à souscrire.

Une fois les services sélectionnés, l'Administrateur éligible :

- x visualise le récapitulatif de ses demandes. (en cas de sélection de plusieurs services, le montant total correspondant à la facturation additionnelle de son abonnement SogecashNet est rappelé à l'écran) ; et
- · valide la sélection et le récapitulatif des caractéristiques de son abonnement SogecashNet.

L'Administrateur éligible est alors invité à se rendre dans le menu Administration, rubrique Signature électronique pour signer l'avenant relatif à la souscription des nouveaux services sélectionnés selon les modalités de signature électronique décrites à l'article 12.

Les services souscrits sont utilisables dans les 24h suivant la signature de l'avenant, et sont régis par les conditions prévues au présent contrat.

Les services proposés peuvent être souscrit en une ou plusieurs fois.

### **ARTICLE 12 - SIGNATURE ELECTRONIQUE**

Société Générale permet que les avenants au présent contrat, ainsi que certains actes tels que, sans que cela ne soit limitatif, les lettres d'ordre à émettre au nom du Souscripteur, la mise en amortissement de certains prêts souscrits par ce dernier et la demande de carte affaires soient signés électroniquement (i) par l'Administrateur ayant la qualité de représentant légal du Souscripteur, (ii) par l'Administrateur n'ayant pas la qualité de représentant légal ou (iii) par un Utilisateur autorisé (ci-après le « Signataire »). La signature de chacun de ces Signataires peut intervenir dans les conditions ci-après. Par exception, dans le cadre du Service Demande de cartes affaires (article 10 des Conditions Générales), la demande de cartes affaires est signée par le Titulaire de carte dans les conditions applicables de l'article 12.4 ci-dessous et les stipulations des articles 12.1 à 12.3 du présent article ne lui sont pas applicables. Dans ce cas, le Titulaire de carte est un Signataire qui n'engage pas le Souscripteur.

### **12. 1 - Le droit de signature électronique de l'Administrateur**

L'Administrateur ayant la qualité de représentant légal peut signer électroniquement des actes sans qu'aucune démarche ne soit nécessaire pour activer ce droit de signature électronique.

L'Administrateur n'ayant pas la qualité de représentant légal peut signer électroniquement des actes à condition d'y avoir été préalablement autorisé par le Souscripteur dans les Conditions Particulières ou par un avenant signé manuscritement. Ladite autorisation comporte une délégation du droit de signature électronique à l'Administrateur et énumère limitativement les catégories d'actes qu'il est autorisé à signer électroniquement.

Ladite délégation du droit de signature électronique à l'Administrateur intervient sous réserve de la décision de la Banque à l'issue des contrôles prévus à l'article 12.3.

### **12.2 La délégation à l'Utilisateur du droit de signature électronique de l'Administrateur**

L'Administrateur ayant la qualité de représentant légal peut déléguer à un ou plusieurs Utilisateurs le droit de signer électroniquement des actes à conditions d'avoir activé la faculté de délégation du droit de signature électronique. Cette faculté est activée à la demande de l'Administrateur auprès de son interlocuteur habituel au sein de la Banque.

L'Administrateur n'ayant pas la qualité de représentant légal peut déléguer à un ou plusieurs Utilisateurs le droit de signer électroniquement des actes à condition d'y avoir été préalablement autorisé par le Souscripteur dans les Conditions Particulières ou par un avenant signé manuscritement. Ladite autorisation indique cette faculté de délégation du droit de signature électronique aux Utilisateurs et énumère limitativement les catégories d'actes qu'ils sont autorisés à signer électroniquement. Dès lors que la faculté de délégation est ouverte à l'Administrateur (que celui-ci soit représentant légal ou non), ce dernier peut désigner dans l'Espace Client un ou plusieurs Utilisateurs ayant le droit de recourir à la signature électronique en indiquant limitativement pour chaque Utilisateur la liste des actes qu'il est autorisé à signer électroniquement. Lorsque l'Administrateur n'est pas le représentant légal, cette délégation ne peut porter que sur les actes pour lesquels l'Administrateur dispose lui-même du droit de signer électroniquement au titre de l'autorisation donnée par le Souscripteur.

はいって

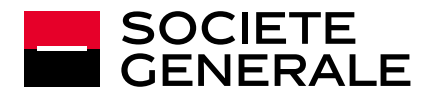

Ainsi lors de la connexion au Service Sogecash Net, l'Administrateur pourra recevoir une alerte l'invitant à télécharger des documents relatifs à son activité dans le cadre de la revue annuelle du dossier client du Souscripteur.

Le Souscripteur pourra également être sollicité par son conseiller pour la

L'espace de dépôt de documents est accessible dans l'espace client du Souscripteur depuis le menu Administration et la rubrique Documents

L'application Sogecash Net (ci-après « l'Application mobile ») permet à l'Utilisateur des « Services mobiles » d'effectuer, via son téléphone mobile sur lequel il l'a installé, des transactions sur les Comptes inscrits. L'accès à certaines fonctionnalités de l'Application mobile est soumis à l'identification préalable de l'Utilisateur à l'aide de son Identifiant et de son Code Secret, sous réserve d'avoir installé au sein de l'Application Mobile Sogecash Net la solution

Le Souscripteur bénéficie d'une ergonomie propre aux Services mobiles et a accès à un sous-ensemble des fonctions décrites au présent Contrat.

L'Utilisateur des Services mobiles a également la possibilité d'accéder via la

collecte de justificatifs complémentaires (Kbis, statuts…).

**ARTICLE 14- SPECIFICITES DES SERVICES MOBILES** 

de sécurité Secure Access présentée à l'article 5.2

réglementaires.

14.1 Personnalisation

# **CONDITIONS GÉNÉRALES**

Dans tous les cas, la délégation du droit de signature électronique à l'Utilisateur intervient sous réserve de la décision de la Banque à l'issue des contrôles prévus à l'article 12.3.

#### **12.3 - Le contrôle des statuts du Souscripteur par la Banque**

La Banque peut procéder au contrôle des statuts du Souscripteur dans les cas suivants :

-*Cas de l'Administrateur qui n'est pas le représentant légal* : avant la signature par le Souscripteur des Conditions Particulières ou de l'avenant autorisant l'Administrateur à signer électroniquement des actes ou à déléguer à un ou plusieurs Utilisateurs le droit de signer électroniquement des actes ;

-*Cas de l'Administrateur représentant légal* : avant l'activation par l'Administrateur représentant légal de sa faculté de déléguer son droit de signature électronique aux Utilisateurs ; et

-*Dans les deux cas ci-avant* : avant toute signature électronique d'un acte par un Utilisateur autorisé ou un Administrateur autorisé.

### **12.4 – La signature électronique**

Le recours au procédé de signature électronique permet d'identifier et authentifier le Signataire ainsi que de manifester son consentement. Le Signataire accepte dès lors de recevoir l'information précontractuelle sur un support durable autre que le papier. L'intégrité des documents présentés au Signataire est assurée notamment par leur scellement et leur horodatage dès leur origine sur la plate-forme de signature électronique (celle de son Espace Client ou toute autre plate-forme qui s'y substituerait), qui est opérée par un prestataire de services de confiance.

La transmission et la réception de ces documents est assurée par leur mise à disposition sur la plate-forme, étant précisé que l'envoi et la réception sont réputés intervenir au même instant. Le Signataire a accès à tout moment aux documents mis à sa disposition sur la plate-forme. Il est invité à télécharger, enregistrer et/ou à les imprimer.

Il est expressément convenu entre Société Générale et le Signataire conformément aux articles 1356 et 1368 du Code civil que :

- Pour pouvoir apposer une signature électronique, le Signataire recevra une notification par courrier électronique envoyé sur l'adresse de messagerie électronique déclarée à Société Générale l'invitant à se rendre sur son Espace Client dans l'espace « Signature électronique » accessible depuis le menu Administration afin d'accéder aux documents à signer électroniquement.
- Le Signataire devra alors cliquer sur le bouton « Signer » afin d'accéder à la prévisualisation des documents à signer puis se réauthentifier à l'aide de Secure Access. Cette réauthentification du Signataire à l'aide de Secure Access vaudra signature, permettant ainsi son identification et prouvant son consentement ;
- La preuve des connexions, des requêtes de signatures, des opérations factuelles ou contextuelles est établie, en tant que de besoin, par les journaux de traces émanant selon le cas, des enregistrements de la plateforme du prestataire de services de confiance ou de Société Générale.

Par exception, dans le cadre du Service Demande de cartes affaires (article 10 des Conditions Générales), il est expressément convenu entre Société Générale et le Signataire, en qualité de Titulaire de carte ou de représentant du Souscripteur conformément aux articles 1356 et 1368 du Code civil que :

- Pour pouvoir apposer une signature électronique, le Signataire recevra une notification par courrier électronique envoyé à l'adresse de messagerie électronique déclarée à Société Générale lui permettant d'accéder à la plate-forme de signature.
- Le Signataire devra alors cliquer sur « Poursuivre » afin d'accéder à la prévisualisation des documents et renseigner le code SMS à usage unique (OTP) reçu sur le numéro de téléphone déclaré à Société Générale. La saisie du code SMS vaudra signature, permettant ainsi son identification et prouvant son consentement ;
- La preuve des connexions, des requêtes de signatures, des opérations factuelles ou contextuelles est établie, en tant que de besoin, par les journaux de traces émanant selon le cas, des enregistrements de la plateforme du prestataire de services de confiance ou de Société Générale.

Le Signataire reconnaît que les documents établis et produits par voie électronique ou leur reproduction sur un support informatique constituent la preuve des conventions conclues par lui-même et Société Générale.

### **ARTICLE 13 – TELECHARGEMENT DES JUSTIFICATIFS REQUIS PAR SOCIETE GENERALE**

Société Générale a l'obligation de vérifier régulièrement les informations relatives à l'activité de ses clients. Afin de faciliter la transmission des justificatifs nécessaires en fonction de l'activité du Souscripteur, le Service Sogecash Net met à disposition du Souscripteur un espace de dépôt accessible en continu.

page d'accueil de l'Application Mobile à un service d'informations sommaires, en fonction des autorisations dont il dispose : par exemple, les validations Secure Access en attentes, les alertes, les transactions du jour et les échéance

LCR/BOR de l'abonnement (voir ci-après « Personnalisation »).

L'accès à la fonction Personnalisation est soumis à la détention d'un Compte inscrit et à l'identification préalable de l'Utilisateur selon les modalités prévues à l'article 5.

Pour les besoins de la fonction Personnalisation, un code est stocké sur le terminal mobile de l'Utilisateur sur lequel il a installé l'Application Mobile (ciaprès dénommé « Jeton »). Le Jeton permet à l'Utilisateur lors de chaque lancement de l'Application Mobile, d'accéder à la fonction Personnalisation, sans qu'il ait besoin d'identification telle que définie ci-dessus.

La suspension ou la fermeture de l'accès aux Services ou aux Services mobiles, pour quelque raison que ce soit, à l'initiative de l'Utilisateur ou de Société Générale, entraîne la révocation du Jeton, ainsi que l'impossibilité d'utiliser l'Application Mobile et ses différentes fonctionnalités.

Pour pouvoir effectuer de nouveau des transactions sur les Comptes inscrits via l'Application Mobile, l'Utilisateur doit disposer d'un accès aux Services mobiles en réinstallant l'Application mobile et en saisissant son Code Client, son Code Secret sous réserve d'avoir installé au sein de l'Application Mobile Sogecash Net la solution de sécurité Secure Access présentée à l'article 5.2.

Pour pouvoir accéder de nouveau à la fonction Personnalisation l'Utilisateur doit, en plus d'un accès aux Services mobiles, procéder à la création d'un nouveau Jeton en saisissant son Code Client, son Code Secret et en installant au sein de l'Application Mobile Sogecash Net la solution de sécurité Secure Access présentée à l'article 5.2.

De même, un nouveau Jeton doit être créé en cas de :

- désinstallation et/ou réinstallation de l'Application mobile ;
- x réinitialisation du terminal mobile sur lequel est installé l'Application mobile;
- x modification du Code Secret par l'Utilisateur

### 14.2 Notifications du Service d'alerte

Par le biais des Services mobiles, l'Utilisateur reçoit des notifications pour les alertes concernant certains événements relatifs à ses produits et Services détenus auprès de Société Générale.

Ces alertes peuvent se présenter sous la forme de bannières, de messages d'alerte ou pastille en fonction du système d'exploitation du terminal sur lequel il a installé l'Application Mobile ou du paramétrage de l'Utilisateur. Les informations sont aussi relayées sur le Service Internet de l'Utilisateur. Le Service d'alerte est inhérent au Service mobile.

Toutefois, si l'Utilisateur ne souhaite pas recevoir de notifications de son Application Mobile, il peut, dans les conditions du système d'exploitation du terminal sur lequel il a installé l'Application Mobile :

- x désactiver les notifications pour l'ensemble des alertes envoyées via l'Application Mobile et visibles sur son écran d'accueil lorsque celui-ci est verrouillé ;
- désactiver les notifications pour l'ensemble des alertes envoyées via l'Application Mobile.

 $10/2023$  Page  $10/13$  -

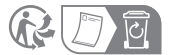

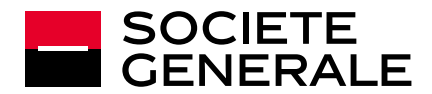

Par défaut, cette fonctionnalité est accessible à l'Administrateur Représentant

L'Administrateur peut, s'il le souhaite, déléguer à un ou plusieurs Utilisateurs

Chaque partie n'est responsable de l'exécution défectueuse d'une de ses obligations qu'autant que celle-ci est due à sa faute, sa négligence ou à un quelconque manquement à ses obligations contractuelles, dont la preuve

Dans le cadre du présent Contrat, l'indemnisation due par la partie responsable sera limitée aux seules pertes en capital et en trésorerie subie par l'autre partie,

Le Souscripteur ne peut engager la responsabilité de Société Générale en cas de dysfonctionnement, de défaillance ou de retard imputables à un tiers. Le Souscripteur est responsable des actes, des transactions et de toutes les opérations effectuées par l'Administrateur, les Administrateurs Délégués et les

Il est notamment responsable des fautes, imprudences ou négligences de ces mandataires tel que le non-respect des pouvoirs internes qui leur sont conférés. En outre, le téléphone mobile et/ou la tablette sont sous la responsabilité exclusive du Souscripteur. Ainsi, Société Générale ne pourrait être tenue responsable en cas de perte, vol ou prêt des appareils du Souscripteur. De la même façon, Société Générale ne pourrait être tenue responsable en cas de divulgation par le Souscripteur à un tiers du code PIN attribué par l'opérateur Télécom au Souscripteur pour protéger son téléphone mobile. La consultation et la diffusion des informations délivrées par les Services mobiles, sont exclusivement de la responsabilité du Souscripteur. Il en est de même si un tiers pouvait, par tout moyen technique, intercepter et décoder les signaux radioélectriques échangés entre l'opérateur télécom et le Souscripteur. Toute opération effectuée conformément aux modes d'accès prévus dans le présent Contrat sera réputée faite par le Souscripteur et il en est seul responsable ainsi que de toutes les conséquences qui résulteraient d'une erreur

Dans tous les cas, la responsabilité du Souscripteur et de Société Générale ne sera pas engagée du fait du retard, d'un manquement ou de la défaillance dans la fourniture des Services tenant à un cas de force majeure, au sens habituellement retenu par la jurisprudence de la cour de cassation et notamment, tout événement irrésistible, imprévisible et extérieur aux parties, tel

les contingences techniques, administratives ou autres, intéressant les

**·** les guerres ou menaces de guerre, terrorisme, sabotage, émeutes, grèves

En pareil cas, chaque partie informera l'autre partie de la survenance de tels événements dès que possible et mettra en œuvre la procédure de substitution

Légal du SOUSCRIPTEUR sans souscription à ce Service.

Secondaires l'accès au service. **ARTICLE 18 - RESPONSABILITES** 

incombe à l'autre partie.

Utilisateurs qu'il désigne.

de manipulation de sa part. **ARTICLE 19 - FORCE MAJEURE** 

que :

dont elle devra rapporter la preuve.

# **CONDITIONS GÉNÉRALES**

SOCIETE GENERALE attire l'attention de l'Utilisateur sur le fait qu'en procédant ainsi, certains Services peuvent ne pas fonctionner correctement.

L'Utilisateur a la possibilité depuis l'Application Mobile de paramétrer certaines des alertes (par exemple, le franchissement du seuil d'alerte pour son solde ou la survenue d'une transaction créditrice ou débitrice).

L'Utilisateur peut consulter le détail des alertes reçues depuis la rubrique dédiée des Services Mobiles pendant une durée de 35 jours glissants maximum.

### **ARTICLE 15 - DOUBLE SIGNATURE**

Pour chaque transaction nécessitant une signature au moyen de la solution de sécurité Secure Access, l'Administrateur un Administrateur Délégué peut attribuer, à chaque Utilisateur désigné, un droit de signature simple, de signature double optionnelle ou de signature double :

- Droit de signature simple : l'Utilisateur peut signer seul les ordres de paiement sur lesquels il est habilité ;
- Droit de signature double optionnelle : l'Utilisateur habilité peut signer seul jusqu'à un certain montant désigné par l'Administrateur ou un Administrateur Délégué ; au-delà de ce montant, la signature d'un second Utilisateur habilité est exigée pour signer cet ordre ;
- Droit de signature double obligatoire : l'Utilisateur habilité ne peut jamais signer seul, la signature d'un second Utilisateur habilité est toujours exigée.

### **ARTICLE 16 – ESPACE FLUX**

Le Service « Espace Flux » est une solution de connectivité bancaire compatible avec les Services de Téléchargement du présent contrat et le service de télétransmission EBICS de la Banque (Sogestel). Certains services de télétransmission fournis par d'autres banques sont également compatibles avec cette solution. Il permet au Souscripteur d'effectuer à partir de l'Espace Client les actions suivantes :

- Constituer des fichiers en vue d'un téléchargement sur l'Espace Client ou d'une remise sur Sogestel. Les types de fichiers de remises disponibles sont les suivants : ordres de virements SEPA ordinaires et instantanés, LCR/BOR, prélèvements, virements internationaux et virements de trésorerie européen<sup>3</sup> ;
- Télécharger les fichiers de remises d'ordres ainsi constitués via les Services de Téléchargement du présent contrat ou bien les remettre à la<br>Banque via Sogestel<sup>4</sup> ou à la banque son choix<sup>5</sup>;
- Signer électroniquement et suivre les fichiers de remises d'ordres remis à la Banque via Sogestel ou à la banque son choix<sup>5</sup>;
- Télécharger les relevés de compte et relevés d'opérations au standard EBICS mis à sa disposition par la Banque via Sogestel<sup>6</sup> ou par la banque son choix<sup>5</sup>

Pour la signature électronique, le transfert et le suivi des fichiers de remises d'ordres téléchargés dans l'Espace Client, les limites et conditions des Services de Téléchargement souscrits sont applicables.

Pour le téléchargement des relevés mis à disposition par la Banque dans l'Espace Client, les limites et conditions des Service de Relevé de Compte souscrits sont applicables.

Pour la signature électronique, le transfert et le suivi des fichiers de remises d'ordres ainsi que le téléchargement des relevés mis à disposition par la Banque au format EBICS, les limites et conditions du contrat de télétransmission souscrit sont applicables.

### **ARTICLE 17 - DEMANDE D'OUVERTURE DE COMPTES A TERME**

Le SOUSCRIPTEUR peut accéder au formulaire de demande d'ouverture de demandes d'ouverture de Compte à Terme (ci- après désigné CAT) depuis son Espace Client SOGECASH NET, à partir d'un des Comptes Courants désignés aux Conditions Particulières du présent contrat.

Le SOUSCRIPTEUR pourra également demander l'ouverture d'un ou plusieurs Comptes à Terme à partir de ce même compte. L'accès au service est conditionné à l'éligibilité du Souscripteur au CAT.

La validation du formulaire de demande d'ouverture de Compte à Terme par le SOUSCRIPTEUR est réalisée en ligne au moyen de SECURE ACCESS. En cas d'impossibilité d'accès à SECURE ACCESS, l'OTP SMS sera adressé pour confirmer la prise en compte de la demande d'ouverture.

 $10/2023$  - Page 11/13 -

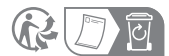

**ARTICLE 20 - SUSPENSION DES SERVICES** 

x le défaut de fourniture de courant électrique,

lignes et les réseaux de transmission,

externes, incendies, inondations.

convenue ou à convenir entre les parties.

Pour préserver la sécurité et l'intégrité des systèmes, Société Générale pourra, outre les cas de force majeure tels que définis ci-dessus, dans certains cas exceptionnels, tels que des actes de fraude ou des tentatives de fraude, de malveillance ou de piratage, suspendre l'exécution des Services sous réserve d'en informer le Souscripteur dès que possible et par tout moyen écrit.

Pendant toute la durée de la suspension, les procédures de substitution relatives aux échanges convenues ou à convenir entre les parties s'appliqueront.

Si, passé un délai d'1(un) mois à compter de la notification de la suspension, l'exécution des Services est toujours suspendue, le présent Contrat pourra être résilié sans préavis par le Souscripteur moyennant l'envoi à Société Générale d'un courrier en recommandé avec avis de réception.

5 A condition que le Client dispose d'un service de télétransmission avec les

autres banques qui soit compatible avec Espace Flux.<br><sup>6</sup> Dans les limites et conditions de l'option « Transfert de fichiers » du contrat Sogestel pour les relevés mis à disposition du Client par la Banque.

<sup>&</sup>lt;sup>3</sup> Cette liste reprend uniquement les types de fichiers de remises disponibles auprès de la Banque, les autres banques du Client pouvant proposer d'autres types de fichiers. 4

Le transfert de fichier nécessite la souscription à l'un des Services concernés de Téléchargement du Contrat Sogecash Net ou à l'option « Transfert de fichiers » du contrat Sogestel.

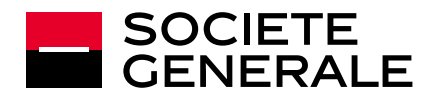

# **CONDITIONS GÉNÉRALES**

### **ARTICLE 21 - PREUVE DES ECHANGES ET DELAI DE RECLAMATION**

Les enregistrements informatiques effectués par le système d'information de Société Générale constituent la preuve des opérations effectuées et la justification de leur traitement et de leur imputation. Ils présument également de la régularité des opérations réalisées. A défaut, la preuve des échanges sera alors apportée par tout moyen.

Les réclamations relatives aux opérations et transactions de paiement exécutées dans le cadre des Services devront être formulées dans un délai maximal de 3 (trois) mois à compter de la date de l'opération ou de la transaction objet de ladite réclamation, sous peine de forclusion.

Les réclamations relatives aux autres opérations réalisées dans le cadre du Service, ne seront pas recevables par Société Générale passé un délai d'1 (un) an à compter de la date de l'opération objet de ladite réclamation, sous peine de prescription. Concernant les opérations de Bourse et titres, les réclamations doivent être formulées selon les conditions mentionnées dans la Convention de Compte-Titres.

### **ARTICLE 22 - TARIFICATION DES SERVICES**

Les tarifs, leur révision ainsi que les modalités de facturation et de règlement relatifs aux Services sont indiqués dans la Brochure Tarifaire.

Ces tarifs ne prennent pas en compte la tarification des transactions bancaires, telles que les virements ou de Services spécifiques additionnels tels que la réédition de relevés de comptes antérieurs à l'historique dans l'outil.

Société Générale se réserve la faculté de réviser ses tarifs. Toute modification de ces tarifs sera portée à la connaissance du Souscripteur 1 (un) mois avant la prise d'effet. En l'absence de résiliation du Contrat par le Souscripteur durant ce délai, les nouvelles conditions tarifaires lui seront appliquées à la date prévue. En cas de désaccord, le Souscripteur aura la possibilité de résilier le Contrat par lettre recommandée avec avis de réception selon les modalités prévues au Contrat.

Pour le Service internet et les Services mobiles, le coût de l'accès à Internet et aux communications téléphoniques sera supporté par le Souscripteur.

### **ARTICLE 23 - SECRET PROFESSIONNEL/CONFIDENTIALITE ET DONNEES PERSONNELLES**

### 23.1 - Secret professionnel/ confidentialité

Société Générale est tenue au secret professionnel et s'engage à conserver un caractère confidentiel aux informations et aux opérations traitées dans le cadre des Services. Le Souscripteur autorise toutefois Société Générale, conformément aux dispositions de l'article L.511-33 du code monétaire et financier, à communiquer aux sociétés de son groupe, à ses sous-traitants et prestataires, à d'autres établissements bancaires ou à des entreprises extérieures, les données nécessaires à l'exécution et aux besoins de gestion des Services. En pareil cas ces sociétés, sous-traitants et entreprises extérieures seront contractuellement soumises par Société Générale aux obligations de confidentialité auxquelles elle est elle-même soumise. Ces obligations de confidentialité seront levées dans l'hypothèse où les informations et/ou les documents seraient tombés dans le domaine public, sans faute de la partie qui les a reçus, ou pour faire droit à la demande d'une autorité administrative, judiciaire ou de tutelle.

#### 23.2 - Données personnelles

Les présentes dispositions du présent article s'appliquent dans leur intégralité. En cas de désaccord, d'ambiguïté ou de contradiction entre les termes de l'article « Protection des données à caractère personnel » de la Convention de Compte et le présent article, les termes du présent article prévaudront.

Le Souscripteur s'engage à informer les personnes physiques représentantes (légale, contractuelle) ou habilitées (procuration, mandat, etc.) ci-après les « Représentants », des traitements de leurs données personnelles réalisées par la Société Générale tels que décrits ci-après.

Société Générale, établissement de crédit et courtier en assurances, est amenée à traiter en qualité de responsable de traitement, des données personnelles des Représentants, notamment pour les besoins de la gestion des contrats et services, de la relation commerciale, et afin de répondre à ses obligations légales et réglementaires.

Les Représentants peuvent retrouver le détail des traitements réalisés, en ce compris les données traitées, les finalités, les bases légales applicables, les destinataires, les durées de conservation, et les informations relatives aux transferts hors Espace Économique Européen :

- à l'adresse suivante : https://entreprises.societegenerale.fr/static/ent/com/COM/multi\_marche/r gpd-charte-donnees/pdf/politique-protection-donnees-personnelles- eie.pdf pour le Marché des Entreprises et Associations ; ou
	-

sur demande de votre part auprès d'une agence Société Générale.

Les Représentants disposent d'un droit d'accès et de rectification, d'effacement, de limitation du traitement, ainsi que d'un droit à la portabilité de leurs données. Ils peuvent également s'opposer pour des raisons tenant à leur situation particulière, à ce que leurs données à caractère personnel fassent l'objet d'un traitement, ou encore définir des directives générales ou spécifiques sur le sort de leurs données personnelles en cas de décès. Ils peuvent aussi, à tout moment et sans frais, sans avoir à motiver leur demande, s'opposer à ce que leurs données soient utilisées à des fins de prospection commerciale.

Les Représentants peuvent exercer leurs droits, ainsi que contacter le délégué à la protection des données personnelles en s'adressant :<br>• par courrier électronique à l'adresse

- x par courrier électronique à l'adresse suivante : protectiondesdonnees@societegenerale.fr ;
- à l'adresse postale suivante : Service Protection des données personnelles CPLE/FRB/DPO – 17 cours Valmy - CS 50318 - 92972 Paris La Défense cedex ; ou
- auprès de l'agence où est ouvert le compte du Souscripteur.

Enfin, les Représentants ont le droit d'introduire une réclamation auprès de la Commission Nationale de l'Informatique et des Libertés (CNIL), autorité de contrôle en France en charge du respect des obligations en matière de données à caractère personnel.

## **ARTICLE 24 - LUTTE CONTRE LE BLANCHIMENT DES CAPITAUX ET CONTRE LE FINANCEMENT DU TERRORISME, SANCTIONS**

Dans le but de se conformer aux réglementations bancaires, telles que les lois et réglementations relative à la lutte anti-blanchiment, la lutte contre le financement du terrorisme et les Sanctions (tel que définis ci-après), Société Générale pourra, en présence de transactions qui lui paraîtront incohérentes avec l'état actuel de la connaissance du SOUCRIPTEUR, ou en présence de transactions suspectes ou inhabituelles, être amenée à s'informer auprès du Souscripteur ou, le cas échéant, auprès de son mandataire ou du bénéficiaire effectif, sur l'origine ou la destination des fonds, sur l'objet et la nature de la transaction et sur l'identité de(s) la(des) personne(s) qui en bénéficie(nt). Le Souscripteur s'engage à fournir à Société Générale toute information requise à cette fin et de notifier immédiatement Société Générale de tout changement dans l'information précédemment fournie. A défaut, Société Générale se réserve le droit de ne pas exécuter la transaction, de résilier le Contrat ou un Service spécifique.

Le Souscripteur reconnaît que, dans tous les cas, la Banque peut retenir, geler, refuser ou annuler toute opération liée à une action que la Banque estime ou considère être illicite ou illégale conformément aux lois ou aux réglementations applicables à la Banque ou au Souscripteur, ou affectant leurs activités.

Le Souscripteur confirme que lui-même et les sociétés du Groupe incluses au présent Contrat ne sont pas des Personnes sous Sanctions, et qu'à sa connaissance, ne sont également pas des Personnes sous Sanctions, ses directeurs, agents, préposés ou employés. Si le Souscripteur, l'une de des sociétés du Groupe ou, à sa connaissance, l'un de ses directeurs, agents préposés ou employés devient une Personne sous Sanctions, Société Générale a la faculté, sans préjudice des droits qu'elle détient au titre du présent Contrat:

- i. s'abstenir d'exécuter ou suspendre la fourniture d'un Service ou toute transaction initiée par le SOUCRIPTEUR ;
- ii. exiger le remboursement anticipé de toutes les sommes dues par le Souscripteur au titre du Contrat ; et/ou
- iii. résilier le Contrat conclu avec le Souscripteur.

### Dans le cadre de cette clause :

« Sanctions » : désigne toute sanction économique ou financière, embargo ou mesure similaire promulguée, administrée ou mise en œuvre par :

- i. les Nations Unies<br>ii. les Etats-Unis d'A
- ii. les Etats-Unis d'Amérique,<br>iii. l'Union Européenne ou tou l'Union Européenne ou tout autre Etat-membre présent ou futur de
- l'Union Européenne, iv. les juridictions dans lesquelles Société Générale ou une entité ou succursale du Groupe de la Banque est localisée ou immatriculée ou,
- v. la juridiction dans laquelle le Souscripteur est localisé ou immatriculé.

« Personnes sous Sanctions » : désigne :

- dans le cas d'une personne physique : une personne listée (i.e. tout gouvernement, entité, organisation, individu ou navire qui a été identifié sur une liste de Sanctions) notamment, sans que cette liste soit limitative, sur des listes de Sanctions de l'OFAC ou de l'Union Européenne ou bien sur des listes publiées par les pays où des entités de son groupe sont établies; dans le cas d'une personne morale : une personne
- i. qui est une personne listée ou bien<br>il qui est détenue ou contrôlée directe
	- qui est détenue ou contrôlée directement ou indirectement par une personne physique qui est une personne listée.

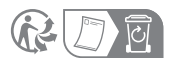

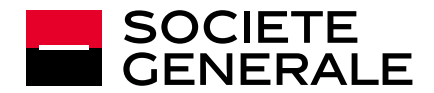

### **ARTICLE 25 - MODIFICATION DU CONTRAT**

Toute modification souhaitée par le Souscripteur n'interviendra qu'après la conclusion d'un avenant dûment signé entre les parties, plus particulièrement l'ajout ou la suppression d'abonnements, de Comptes inscrits ou de Services, de modifications relatives à l'Administrateurs ou aux modalités de facturation, sauf s'il en est disposé autrement dans le contrat.

Du fait du caractère évolutif des Services, Société Générale se réserve d'ores et déjà la possibilité d'adapter ou de modifier à tout moment ses prestations et les présentes Conditions Générales. Elle en informera le Souscripteur par écrit, sur support papier ou sur tout autre support durable, notamment par courrier électronique, sous réserve d'un préavis d'1 (un) mois.

A défaut de résiliation du Contrat à l'expiration du délai ci-dessus, le Souscripteur est réputé avoir accepté les modifications.

Si l'évolution, l'adaptation ou la modification des Services suppose une mise à niveau technique des matériels, logiciels et moyens nécessaires à l'utilisation des Services, il appartiendra au Souscripteur d'effectuer cette mise à niveau dans les délais requis et à ses frais.

### **ARTICLE 26 - DUREE DU CONTRAT - RESILIATION**

Le présent Contrat est conclu pour une durée indéterminée. Il prend effet après signature, enregistrement de l'abonnement et mise en œuvre par Société Générale de l'ensemble des moyens nécessaires à la mise en place des **Services** 

Il pourra être mis fin au présent Contrat par l'une ou l'autre des parties, à tout moment, par lettre recommandée avec avis de réception, moyennant le respect d'un préavis d'1 (un) mois à compter de la date de première présentation de ladite lettre.

Le présent Contrat pourra cependant être résilié, sans préavis, par une partie en cas de manquement par l'autre partie à l'une quelconque des obligations lui incombant aux termes des présentes, auquel il n'aura pas été remédié dans un délai de 20 (vingt) jours ouvrés à compter de l'envoi d'une lettre recommandée avec avis de réception notifiant le manquement. Société Générale pourra exclure du présent Contrat, sans préavis, toute société partie au présent Contrat, ou pourra résilier le présent Contrat en cas de :

- d'incidents de paiement non-régularisés dans un délai de 10 (dix) jours ouvrés à compter de la survenance de l'incident ;
- de saisie, opposition ou procédure équivalente à l'encontre de la société, dont la mainlevée ne serait pas obtenue dans un délai de 10 (dix) jours ouvrés à compter de sa survenance, sur l'un ou l'autre des Comptes inscrits dans le présent, sur les livres de Société Générale ;
- de fusion, cession, cessation d'activité ou de paiement de la société concernée ;
- de comportement gravement répréhensible ou en cas de situation irrémédiablement compromise de la société ;
- si la société cesse d'appartenir au même Groupe que le Souscripteur ;
- clôture des Comptes inscrits ou clôture du compte de référence indiqué à l'article 3.

Dans ce dernier cas, si le Souscripteur souhaite éviter la résiliation pour ce motif, Société Générale pourra proposer au Souscripteur de désigner un nouveau Compte de Référence, à condition pour le Souscripteur de disposer d'un compte ouvert dans les livres de Société Générale éligible pour la facturation de la prestation.

Le cas échéant, la modification du Compte de Référence prendra effet à la signature par le Souscripteur de nouvelles Conditions Particulières au présent Contrat précisant le numéro de Compte de Référence mis à jour.

Dans le cas où la société exclue est le Souscripteur, le présent Contrat sera résilié à l'égard de toutes les sociétés parties au présent Contrat.

Dans tous les cas visés ci-dessus, l'exclusion d'une société du Groupe, ou le cas échéant, la résiliation du présent Contrat, sera notifiée à la société concernée par lettre recommandée avec avis de réception et prendra effet 3 (trois) jours ouvrés après première présentation à la société concernée de la lettre recommandée.

En cas de résiliation du Contrat, pour quelque motif que ce soit, les parties sont tenues de prendre toutes dispositions utiles en vue du dénouement des opérations en cours. Par ailleurs, en cas d'ouverture de procédure collective du Souscripteur, le présent Contrat pourra être résilié par Société Générale selon les dispositions prévues par le Code de Commerce.

### **ARTICLE 27 - DROIT APPLICABLE ET ATTRIBUTION DE JURIDICTION**

Le présent Contrat est soumis au droit français. En cas de contestation relative à la conclusion, l'interprétation ou l'application du présent Contrat, et à défaut de règlement amiable, les tribunaux français du ressort de la Cour d'Appel de Paris seront seuls compétents.

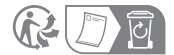